# CNT 4714: Enterprise Computing Spring 2009

#### Introduction to PHP – Part 1

| Instructor : | Dr. Mark Llewellyn                            |
|--------------|-----------------------------------------------|
|              | markl@cs.ucf.edu                              |
|              | HEC 236, 407-823-2790                         |
|              | http://www.cs.ucf.edu/courses/cnt4714/spr2009 |

#### School of Electrical Engineering and Computer Science University of Central Florida

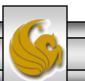

Mark Llewellyn ©

CNT 4714: PHP – Part 1

Page 1

# Introduction to PHP

- PHP is officially known as PHP: Hypertext Preprocessor and is very rapidly becoming the most popular server-side scripting language for creating dynamic web pages.
- PHP was created in 1994 by Rasmus Lerdorf (who currently works for Linuxcare, Inc. as a senior open-source researcher) to track users at his Web site. Lerdorf originally called it Personal Home Page Tools in a package he released in 1995. It eventually became an Apache Software Foundation project.
- PHP2 featured built-in database support and form handling. In 1997, PHP3 was released and featured a new parser which substantially increased performance and led to an explosion in PHP use.

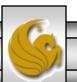

### Introduction to PHP (cont.)

- PHP4 featured the Zend Engine and was considerably faster and more powerful than its predecessors and further enhanced the popularity of PHP.
- The current release is PHP 5.2.6 and features the Zend Engine 2, which provides further increases in speed and functionality. You can download the latest version of PHP at <u>www.php.net</u>. For more details on the Zend Engine 2 see <u>www.zend.com</u>.
- Today more than 17 million domains utilize PHP technology.
- All of the examples we'll be looking at use the latest stable version of PHP which is 5.2.6 and was released May 1, 2008.

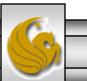

Mark Llewellyn ©

# Introduction to PHP (cont.)

- The power of the Web resides not only in serving content to users, but also in responding to requests from users and generating Web pages with dynamic content.
- Interactivity between the user and the server has become a crucial part of Web functionality. While other languages can also perform these functions, PHP was written specifically for interacting with the Web.
- PHP code is embedded directly into XHTML documents. This allows the document author to write XHTML in a clear, concise manner, without having to use multiple print statements, as is necessary with other CGI-based languages.

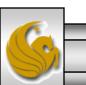

# Introduction to PHP (cont.)

- PHP script file names usually end with .php, although a server can be configured to handle other file extensions.
- To run a PHP script, PHP must first be installed on your system. Download PHP 5.2.6 from <u>www.php.net</u>. (Most recent version is 5.2.6.)
- Although PHP can be used from the command line, a Web server is required to take full advantage of the scripting language. I would suggest the Apache server available from <u>www.apache.org</u>. (Note: this is not the Tomcat server you've already used.) Current version is 2.2.8 which is a new major version change from the previous 2.0.xx versions (mostly in the areas of security).
- The easiest way to get this setup is to use WAMP Server. The current version of this is WAMP 2.0 which automatically loads and configures Apache 2.2.8, MySQL 5.0.51b and PHP 5.2.6 This is how I'll show you to get it set-up. Go to www.wampserver.com.

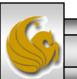

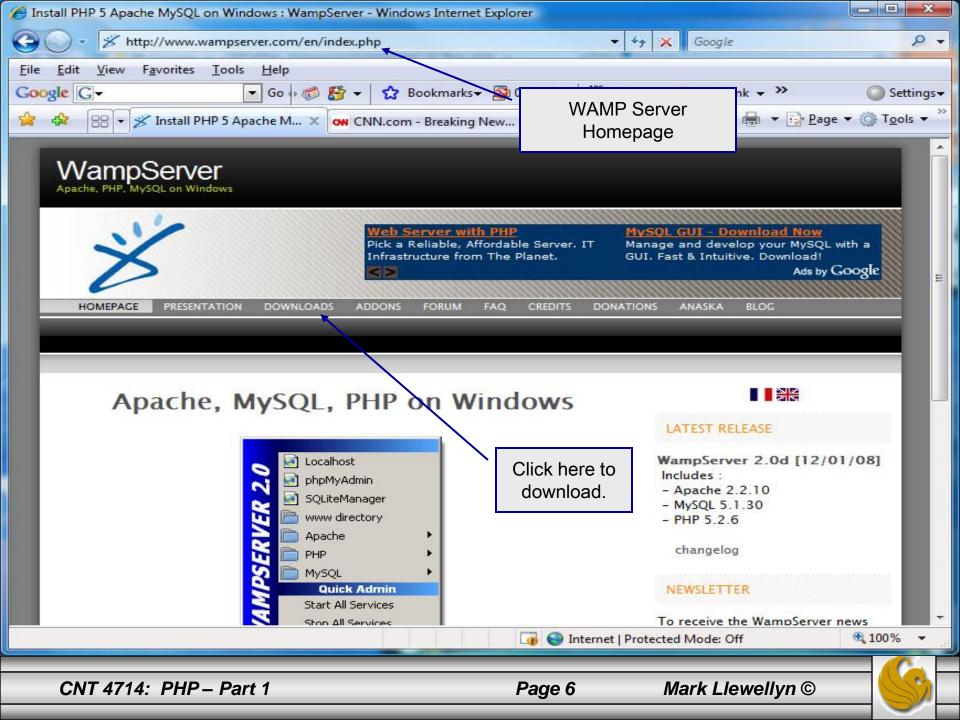

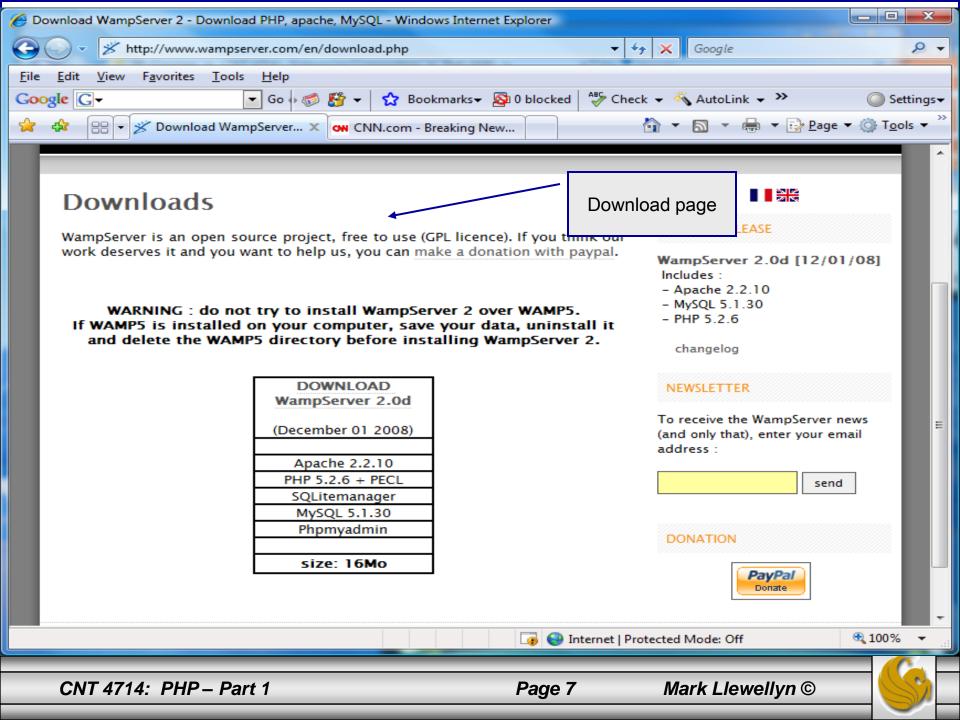

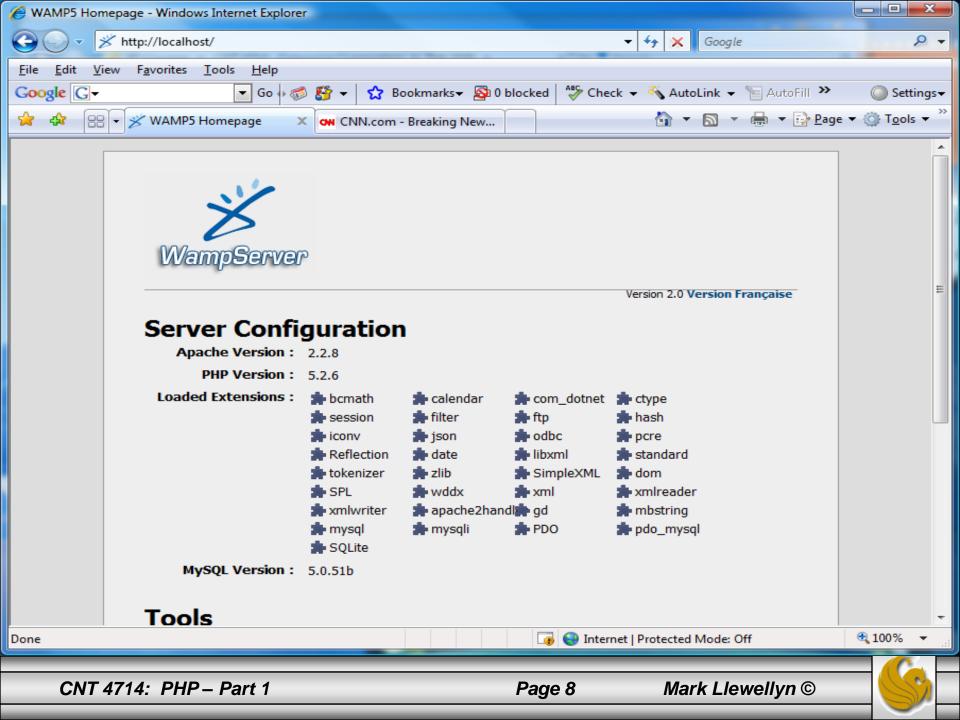

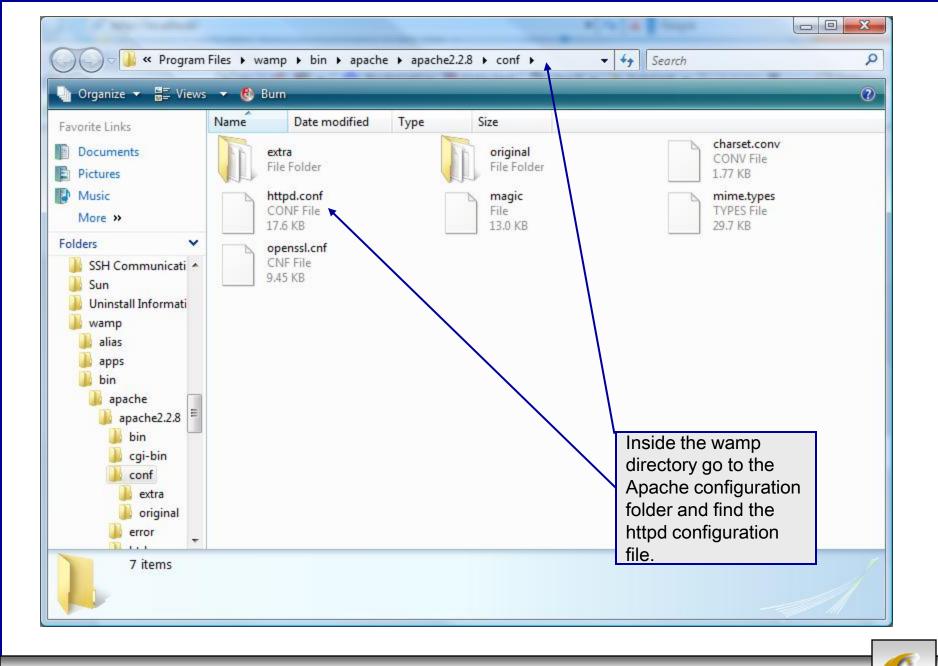

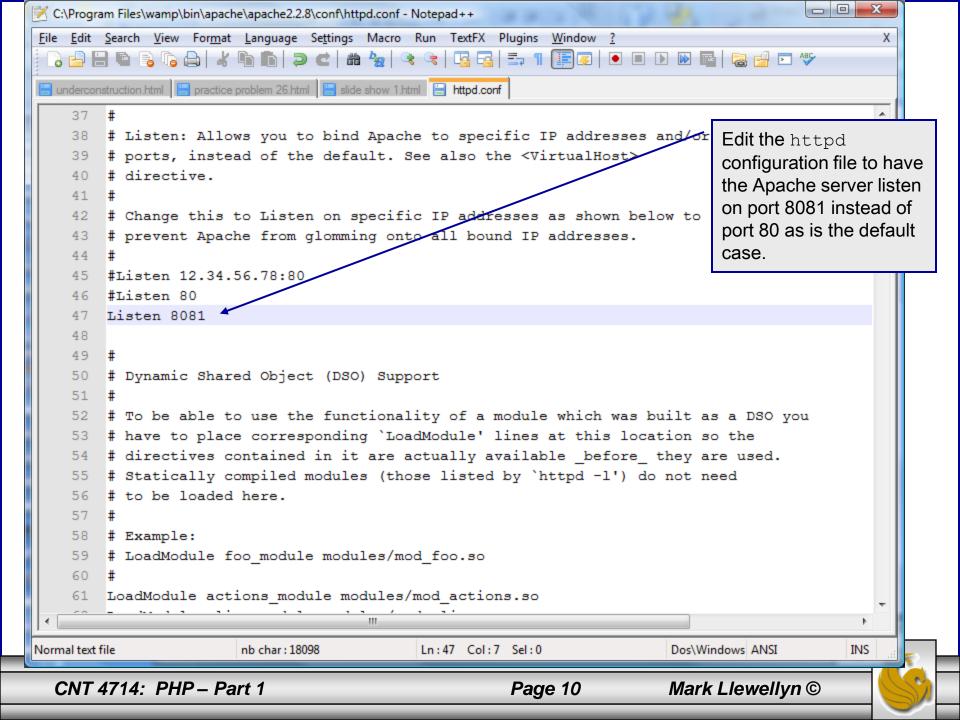

# **A PHP Test Example**

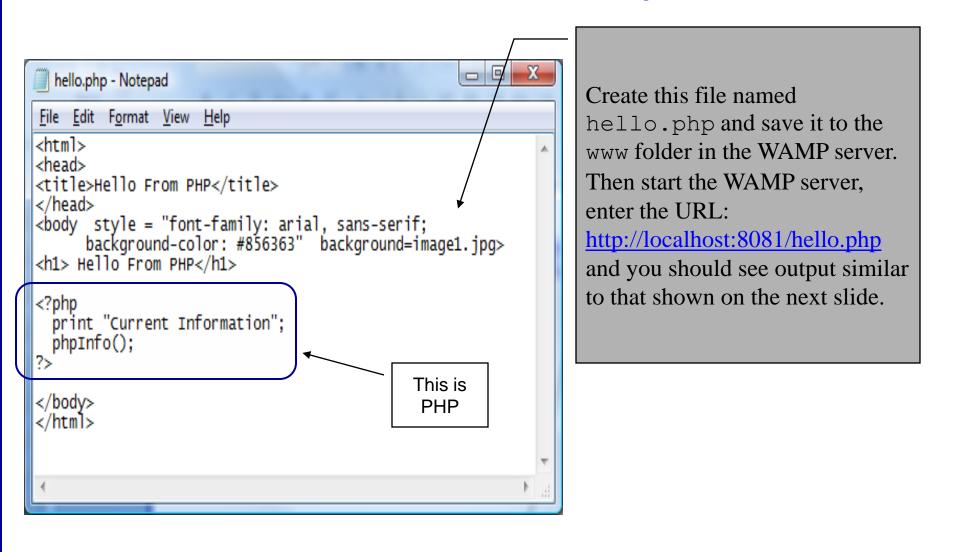

CNT 4714: PHP – Part 1

Mark Llewellyn ©

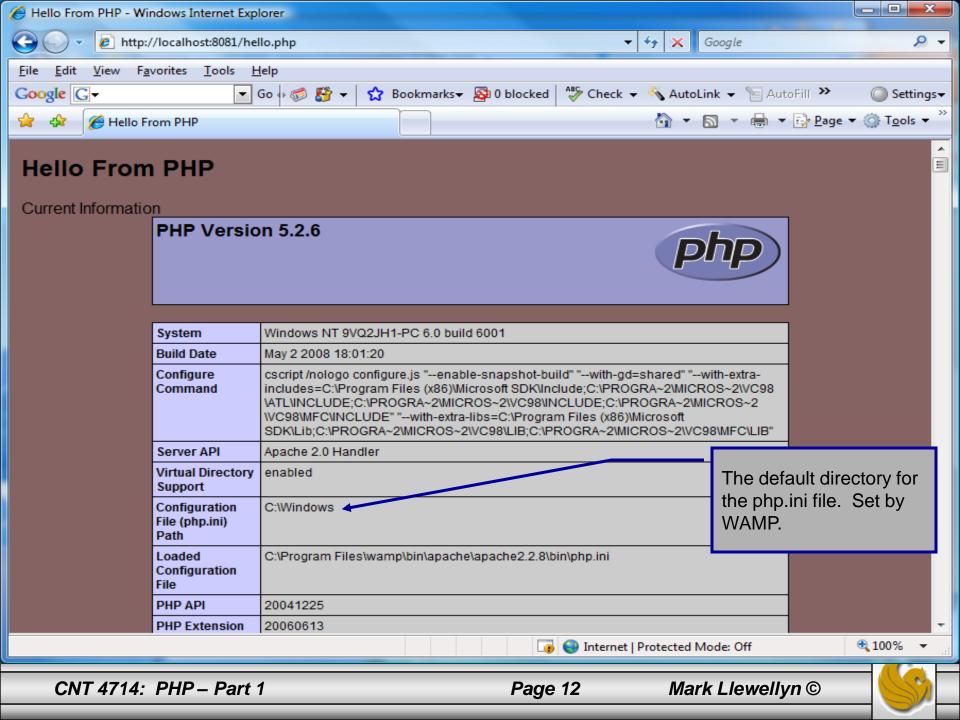

# A First PHP Example

- The following two pages illustrate a simple PHP "hello world" program.
- In PHP, code is inserted between the scripting delimiters <?php and ?>. PHP code can be placed anywhere in XHTML markup, as long as the code is enclosed in these scripting delimiters.
- Place all of your XHTML and PHP files inside the WAMP www directory.

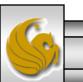

#### welcome.php Example

<!DOCTYPE html PUBLIC "-//W3C//DTD XHTML 1.0 Strict//EN" "http://www.w3.org/TR/xhtml1/DTD/xhtml1-strict.dtd">

```
<!-- welcome.php -->
<!-- XHTML file containing a PHP script. -->
                                                                  PHP code
<?php
                                                                  declaring a
    $name = "Mark"; //php declaration and assignment
                                                                  variable.
?>
<html xmlns = "http://www.w3.org/1999/xhtml">
   <!-- head section of document -->
   <head>
     <title>A Simple PHP Document</title>
   </head>
   <!-- body section of document -->
   <body style = "font-size: 2em">
    <hr>
    <font color = blue><h1> Generating HTML From PHP </h1></font color>
```

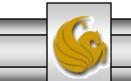

Mark Llewellyn ©

#### welcome.php Example

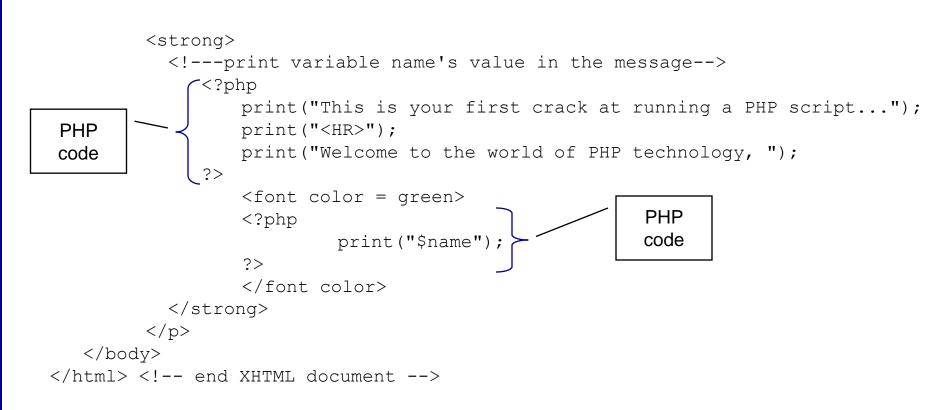

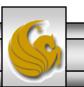

Mark Llewellyn ©

# welcome.php Example Output

| A Simple PHP Document - Windows Internet Explorer                                    |                                             |                                     |  |  |  |  |  |
|--------------------------------------------------------------------------------------|---------------------------------------------|-------------------------------------|--|--|--|--|--|
| 🕞 🕞 🔻 🔊 http://localhost:8081/welcome.php                                            | ▼ 4 K Google                                | + ۹                                 |  |  |  |  |  |
| <u>F</u> ile <u>E</u> dit <u>V</u> iew F <u>a</u> vorites <u>T</u> ools <u>H</u> elp |                                             |                                     |  |  |  |  |  |
| Google G- Go So So So So So So So So So So So So So                                  | ks 🕶 💁 0 blocked   🧩 Check 👻 🔦 AutoLink 👻 🌺 | Settings -                          |  |  |  |  |  |
| 🚖 🍄 🏈 A Simple PHP Document                                                          | 🟠 🔻 🗟 👻 🖶 🖬 Pag                             | e ▼ ۞ T <u>o</u> ols ▼ <sup>~</sup> |  |  |  |  |  |
| Generating HTML From PHP<br>This is your first crack at running a PHP script         |                                             |                                     |  |  |  |  |  |
| Welcome to the world of PH                                                           | P technology, Mark                          |                                     |  |  |  |  |  |
|                                                                                      |                                             |                                     |  |  |  |  |  |
| CNT 4714: PHP – Part 1                                                               | Page 16 Mark Llewelly                       | /n ©                                |  |  |  |  |  |

#### Viewing Client/Server Environment Variables

- Knowledge of a client's execution environment is useful to system administrators who want to provide client-specific information.
- Environment variables contain information about a script's environment, such as the client's web browser, the HTTP host and the HTTP connection.
  - The table on the next page summarizes some of the superglobal arrays defined by PHP.
- The XHTML document on page 19 displays the values of the server's environment variables in a table. PHP stores the server variables and their values in the \$\_SERVER array. Iterating through the array allows one to view all of the server's environment variables.

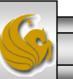

### Some Superglobal Environment Arrays

| Variable Name        | Description                                         |  |
|----------------------|-----------------------------------------------------|--|
| \$_SERVER            | Data about the currently running server.            |  |
| \$_ENV               | Data about the client's environment.                |  |
| \$_GET               | Data posted to the server by the get method.        |  |
| \$_POST<br>\$_COOKIE | Data posted to the server by the post method.       |  |
|                      | Data contained in cookies on the client's computer. |  |
| \$GLOBALS            | Array containing all global variables.              |  |

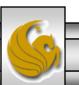

#### server.php Example

```
<!DOCTYPE html PUBLIC "-//W3C//DTD XHTML 1.0 Transitional//EN"
   "http://www.w3.org/TR/xhtml1/DTD/xhtml1-transitional.dtd">
  <!-- server.php
                           -->
  <!-- Program to display $_SERVER variables -->
  <html xmlns = "http://www.w3.org/1999/xhtml">
   <head>
     <title>SERVER Variables Display</title>
   </head>
   <body style = "font-family: arial, sans-serif;
     background-color: #856363" background=image1.jpg>
     <table border = "0" cellpadding = "2" cellspacing = "0"
       width = "100%">
     <?php
                                                               Iterate through the
       // print the key and value for each element
                                                               $_SERVER array to list all
       // in the $_SERVER array
                                                               of the SERVER variables for
       foreach ($ SERVER as $key => $value )
                                                               the current server on which
        print( "
                                                               PHP is running.
          <strong>$key</strong> $value");
     ?>
     </body>
  </html>
CNT 4714: PHP – Part 1
                                                                   Mark Llewellyn ©
                                                  Page 19
```

| 8 | 🖉 SERVER Variables Display - Windows Internet Explorer                                                                                |                                                                                                    |                                       |  |  |  |
|---|----------------------------------------------------------------------------------------------------|----------------------------------------------------------------------------------------------------|---------------------------------------|--|--|--|
|   | 🕒 🕞 🔻 🙋 http://localhost:8081/se                                                                                                    | rver.php 👻 🗲 😽 🗶 Google                                                                                                    | Output from                           |  |  |  |
| ſ | <u>File Edit View Favorites Tools I</u>                                                                                               | <u>l</u> elp                                                                                                    | executing                             |  |  |  |
|   | Google G-                                                                                                    | Go 🖟 🦪 🚰 🛨 🔀 Bookmarks+ 🔊 0 blocked 🛛 🧩 Check 👻 🐔 AutoLin                                                                            |                                       |  |  |  |
|   | A A SERVER Variables Display                                                                                                    |                                                                                                    |                                       |  |  |  |
|   |                                                                                                    |                                                                                                    |                                       |  |  |  |
|   |                                                                                                    | image/gif, image/x-xbitmap, image/jpeg, image/pjpeg, applicat                                                                        |                                       |  |  |  |
|   | HTTP_ACCEPT                                                                                                    | application, application/vnd.ms-xpsdocument, application/xaml-<br>application/x-ms-xbap, application/x-silverlight, application/vnd. |                                       |  |  |  |
|   |                                                                                                    | application/vnd.ms-powerpoint, application/msword, application                                                                       |                                       |  |  |  |
|   |                                                                                                    | flash, */*                                                                                                    | E                                     |  |  |  |
|   | HTTP_ACCEPT_LANGUAGE en-us                                                                                                    |                                                                                                    |                                       |  |  |  |
|   | HTTP_UA_CPU x86                                                                                                    |                                                                                                    |                                       |  |  |  |
|   | HTTP_ACCEPT_ENCODING                                                                                                    |                                                                                                    |                                       |  |  |  |
|   | HTTP_USER_AGENT         Mozilla/4.0 (compatible; MSIE 7.0; Windows NT 6.0; SLCC1; .NET CLR 2.0.50727; .NET CLR 3.0.04506; InfoPath.2) |                                                                                                    |                                       |  |  |  |
|   | HTTP_HOST                                                                                                    | localhost:8081                                                                                                    |                                       |  |  |  |
|   | HTTP_CONNECTION                                                                                                    | Keep-Alive                                                                                                    |                                       |  |  |  |
|   | PATH                                                                                                    | C:\Windows\system32;C:\Windows;C:\Windows\System32\Wb                                                                                | · · · · · · · · · · · · · · · · · · · |  |  |  |
|   | Files/MySQL/MySQL Server 5.0/bin;C:\Program Files/QuickTime/QTSystem/                                                                 |                                                                                                    |                                       |  |  |  |
|   | SystemRoot<br>COMSPEC                                                                                                    |                                                                                                    |                                       |  |  |  |
|   | PATHEXT                                                                                                    | C:\Windows\system32\cmd.exe<br>.COM;.EXE;.BAT;.CMD;.VBS;.VBE;.JS;.JSE;.WSF;.WSH;.MSC                                                 |                                       |  |  |  |
|   | WINDIR                                                                                                    | C:\Windows                                                                                                    | ,0<br>+                               |  |  |  |
|   | Done                                                                                                    | 🌀 🌍 Internet   Protected Mode: Off                                                                                                   | € 100% -                              |  |  |  |
|   |                                                                                                    |                                                                                                    |                                       |  |  |  |
|   | CNT 4714: PHP – Part 1                                                                                                    | Page 20 Mark Llewe                                                                                                    |                                       |  |  |  |
|   |                                                                                                    |                                                                                                    |                                       |  |  |  |

### Form Processing and Business Logic

- XHTML forms enable web pages to collect data from users and send it to a web server for processing.
- Interaction of this kind between users and web servers is vital to e-commerce applications. Such capabilities allow users to purchase products, request information, send and receive web-based email, perform on-line paging and take advantage of various other online services.
- The XHTML document on the next few pages collects information from a user for the purposes of adding them to a mailing list.
- The PHP file on page 23 validates the data entered by the user through the form and "registers" them in the mailing list database.

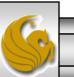

#### form.html Example

<!DOCTYPE html PUBLIC "-//W3C//DTD XHTML 1.0 Transitional//EN"

"http://www.w3.org/TR/xhtml1/DTD/xhtml1-transitional.dtd">

<!-- form.html -->

<!-- Form for use with the form.php program -->

```
<html xmlns = "http://www.w3.org/1999/xhtml">
<head>
```

<title>Sample form to take user input in XHTML</title> </head>

<body>

```
<h1>This is a sample registration form.</h1>
```

```
Please fill in all fields and click Register.
<!-- post form data to form.php -->
<form method = "post" action = "form.php">
<img src = "images/user.gif" alt = "User" /><br />
<span style = "color: blue">
Please fill out the fields below.<br />
</span>
<!-- create four text boxes for user input -->
<img src = "images/fname.gif" alt = "First Name" />
<input type = "text" name = "fname" /><br />
```

This XHTML document generates the form that the user will submit to the server via form.php

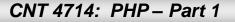

```
<img src = "images/Iname.gif" alt = "Last Name" />
<input type = "text" name = "Iname" /><br />
<img src = "images/email.gif" alt = "Email" />
<input type = "text" name = "email" /><br />
<input type = "text" name = "phone" /><br />
<input type = "text" name = "phone" /><br />
<span style = "font-size: 10pt">
Must be in the form (555)555-5555</span>
<br /><br />
<img src = "images/downloads.gif"
alt = "Products" /><br />
```

```
<span style = "color: blue">
Which publication would you like information about?
</span><br />
```

```
<!-- create drop-down list containing magazine names -->
<select name = "magazine">
<option>Velo-News</option>
<option>Cycling Weekly</option>
<option>Pro Cycling</option>
<option>Cycle Sport</option>
<option>RadSport</option>
<option>Mirror du Cyclisme</option>
</select>
<br /><br />
```

CNT 4714: PHP - Part 1

Page 23

```
<img src = "images/os.gif" alt = "Operating System" />
     <br /><span style = "color: blue">
       Which operating system are you currently using?
     <br /></span>
     <!-- create five radio buttons -->
     <input type = "radio" name = "os" value = "Windows XP"
       checked = "checked" />
       Windows XP
     <input type = "radio" name = "os" value =
       "Windows 2000" />
       Windows 2000
     <input type = "radio" name = "os" value =
       "Windows 98" />
       Windows 98<br />
     <input type = "radio" name = "os" value = "Linux" />
       Linux
     <input type = "radio" name = "os" value = "Other" />
       Other<br />
      <!-- create a submit button -->
     <input type = "submit" value = "Register" />
   </form>
 </body>
</html>
```

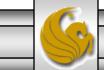

Mark Llewellyn ©

# form.php Example

| html PUBLIC "-//W3C//DTD XHTML 1.0 Tr<br "http://www.w3.org/TR/xhtml1/DTD/xhtml1-transitional<br>form.php<br>Read information sent from form.html<br><html xmlns="http://www.w3.org/1999/xhtml"><br/><head><br/><title>Form Validation</title><br/></head><br/><body style="font-family: arial,sans-serif"></body></html> | Function extract<br>(associativeArray) creates a<br>variable-value pair<br>corresponding to each key-<br>value pair in the associative<br>array \$_POST. |                                                                                       |
|----------------------------------------------------------------------------------------------------|----------------------------------------------------------------------------------------------------|---------------------------------------------------------------------------------------|
| <pre><?php extract(\$_POST);  // determine whether phone number is valid and print an if ( !ereg( "^\([0-9]{3}\)[0-9]{3}-[0-9]{4}\$", \$phone ) ){ print( "<p><span 2em\"="" font-size:="" red;="" style='\"color:'> INVALID PHONE NUMBER:</span><br/></pre>                                                              |                                                                                                    | essage if not<br>See page 36 for<br>explanation of regular<br>expressions.            |
| A valid phone number must be in the form<br><strong>(555)555-5555</strong><br><br><span blue\"="" style='\"color:'><br/>Click the Back button, enter a valid phone num<br>Thank You.</br></span> " );<br>die(); // terminate script execution                                                                             | Function die                                                                                                    | bmit.<br><br><br>e() terminates script execution.<br>s occurred, no need to continue. |

CNT 4714: PHP – Part 1

#### Page 25

Hi

```
<span style = "color: blue"> <strong> <?php print( "$fname" ); ?> </strong> </span>.
   Thank you for completing the survey.<br />
   You have been added to the <span style = "color: blue">
     <strong> <?php print( "$magazine "); ?> </strong> </span> mailing list.
  <strong>The following information has been saved in our database:</strong><br/>
   Name 
     Email
     Phone
     OS
   <?php
      // print each form field's value
      print( "$fname $lname $email $phone $os");
     ?>
   <br /><br /><br />
  <div style = "font-size: 10pt; text-align: center">
   This is only a sample form. You have not been added to a mailing list.
  </div>
 </body>
</html>
```

CNT 4714: PHP - Part 1

Page 26

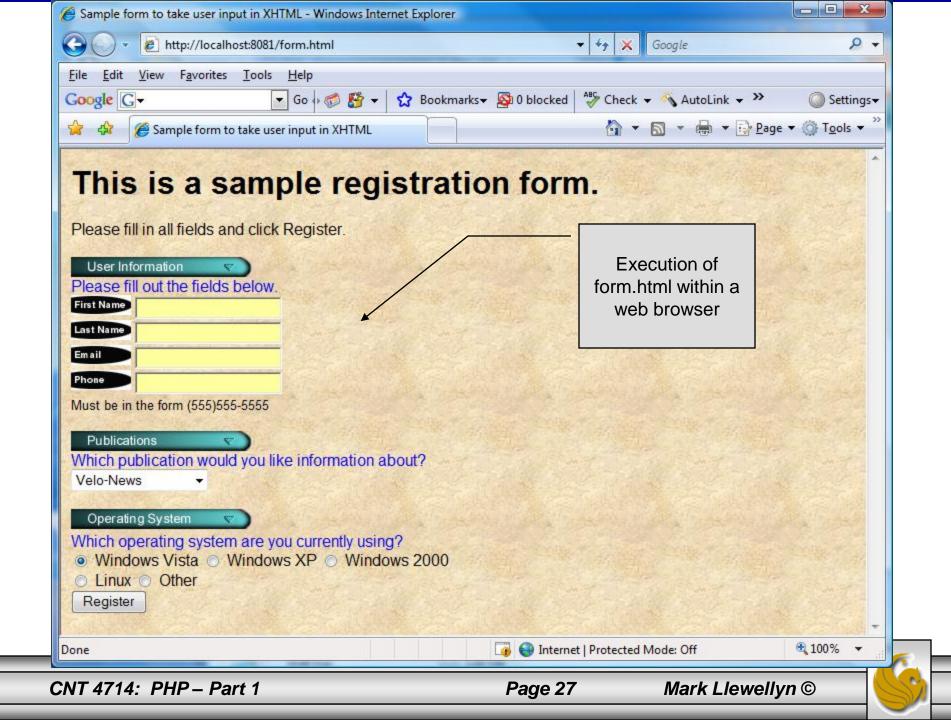

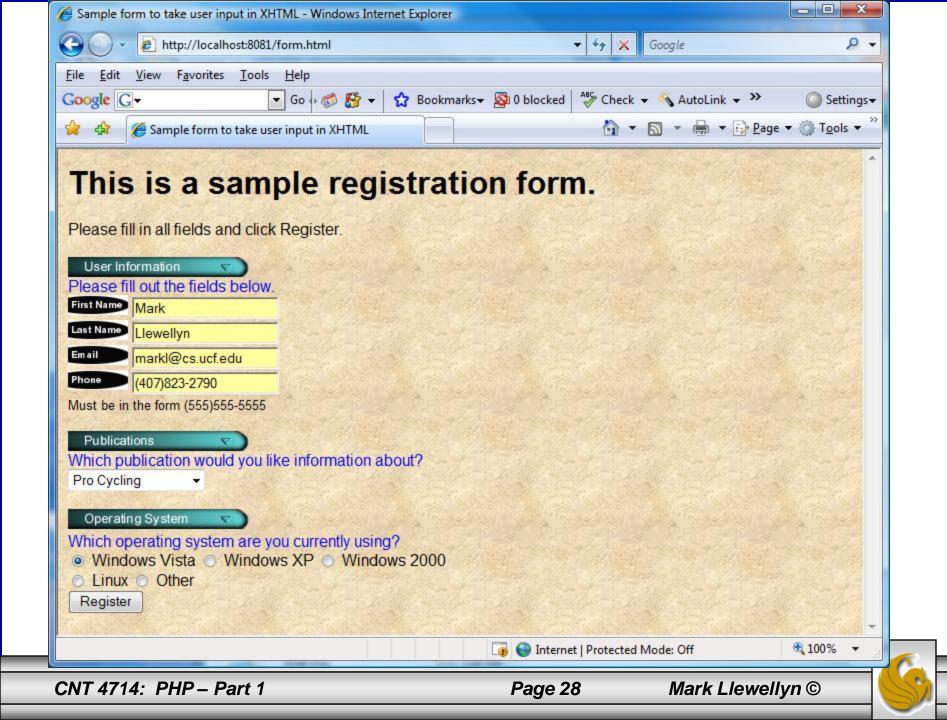

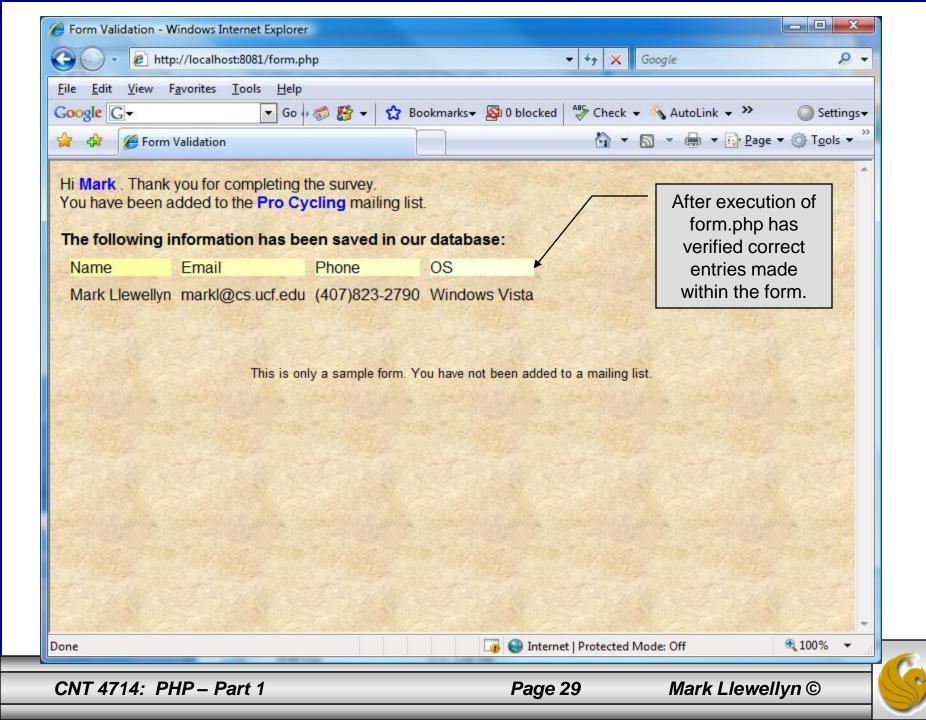

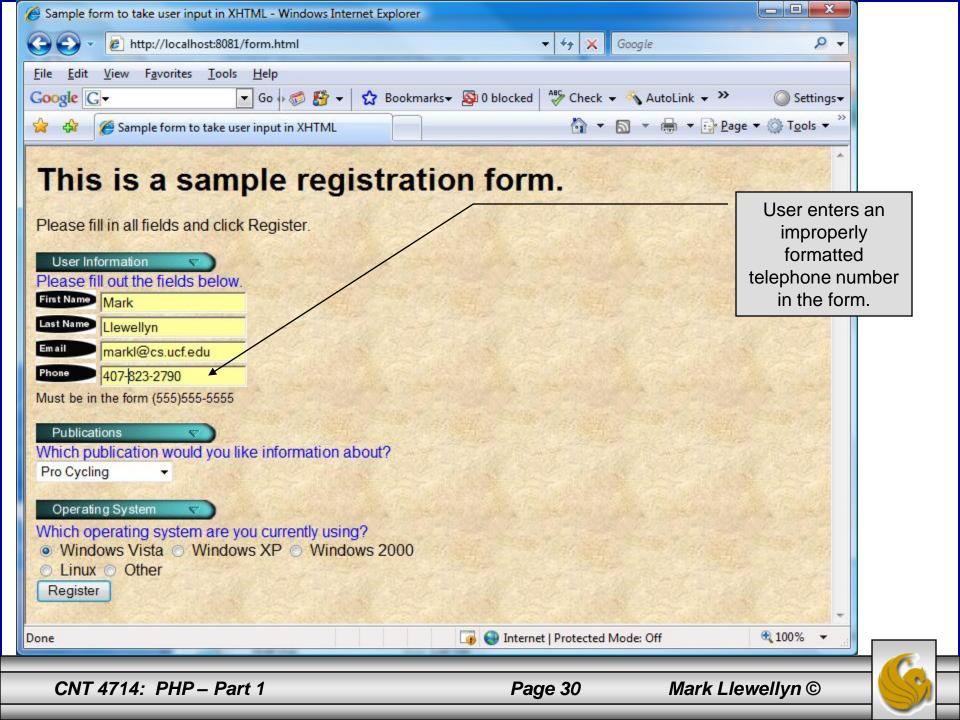

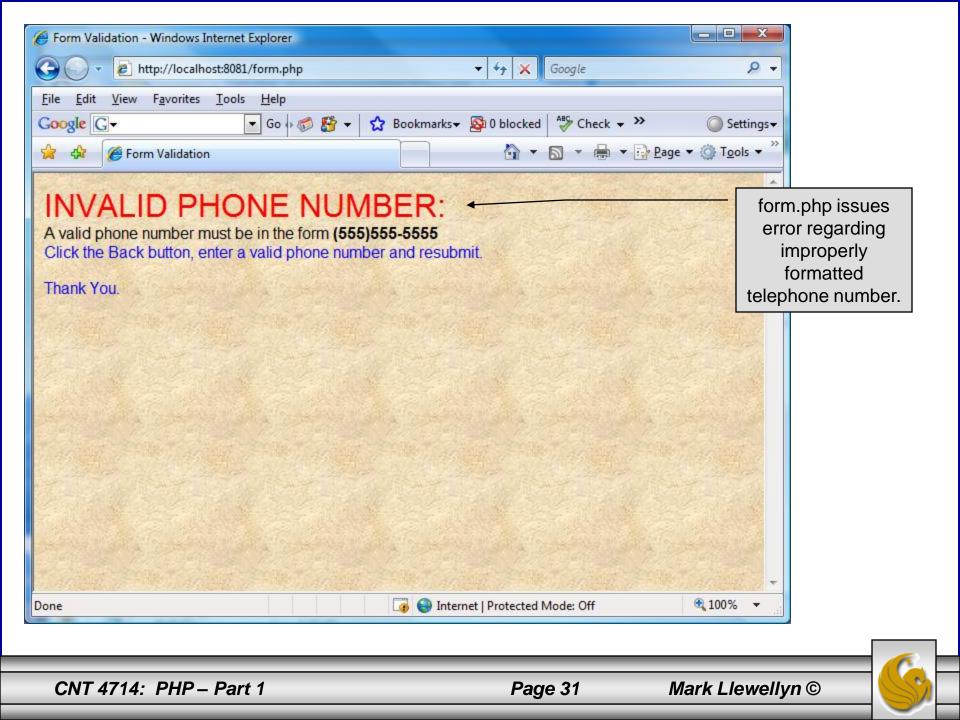

#### How the Form Example Works

- The action attribute of the form element, indicates that when the user clicks the Register button, the form data will be posted to form.php for processing.
- Using method = "post" appends the form data to the browser request that contains the protocol (i.e., HTTP) and the requested resource's URL. Scripts located on the web server's machine (or accessible through the network) can access the form data sent as part of the request.
- Each of the form's input fields are assigned a unique name. When Register is clicked, each field's name and value are sent to the web server.
- Script form.php then accesses the value for each specific field through the global array \$ POST.

#### How the Form Example Works (cont.)

- The superglobal arrays are associative arrays predefined by PHP that hold variable acquired from the user input, the environment, or the web server and are accessible in any variable scope.
  - If the information from the form had been submitted via the HTTP method get, then the superglobal array \$\_GET would contain the name-value pairs.
- Since the HTML form and the PHP script "communicate" via the name-value pairs, it is a good idea to make the XHTML object names meaningful so that the PHP script that retrieves the data is easier to understand.

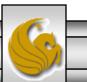

Mark Llewellyn ©

#### Register\_globals

- In PHP versions 4.2 and higher, the directive register\_globals is set to Off by default for security reasons.
- Turning off register\_globals means that all variables sent from an XHTML form to a PHP document now must be accessed using the appropriate superglobal array (either \$\_POST or \$\_GET).
- When this directive was turned On, as was the default case in PHP versions prior to 4.2, PHP created an individual global variable corresponding to each form field.

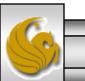

Mark Llewellyn ©

#### Validation of Form Generated Data

- The form example illustrates an important concept in the validation of user input. In this case, we simply checked the validity of the format of the telephone number entered by the client user.
- In general, it is crucial to validate information that will be entered into database or used in mailing lists. For example, validation can be used to ensure that credit-card numbers contain the proper number of digits before the numbers are encrypted to a merchant.
- In this case, the form.php script is implementing the business logic or business rules for our application.

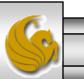

#### Pattern Matching in PHP

- For powerful string comparisons (pattern matching), PHP provides functions ereg and preg\_match, which use regular expressions to search a string for a specified pattern.
- Function ereg uses Portable Operating System Interface (POSIX) extended regular expressions.
  - POSIX-extended regular expressions are a standard to which PHP regular expression conform.
- Function preg\_match provides Perl-compatible regular expressions.
- Perl-compatible regular expressions are more widely used that POSIX regular expressions. PHP's support for Perlcompatible regular expressions eases migration from Perl to PHP. The following examples illustrates these concepts.

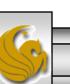

Mark Llewellyn ©

#### expression.php - Example

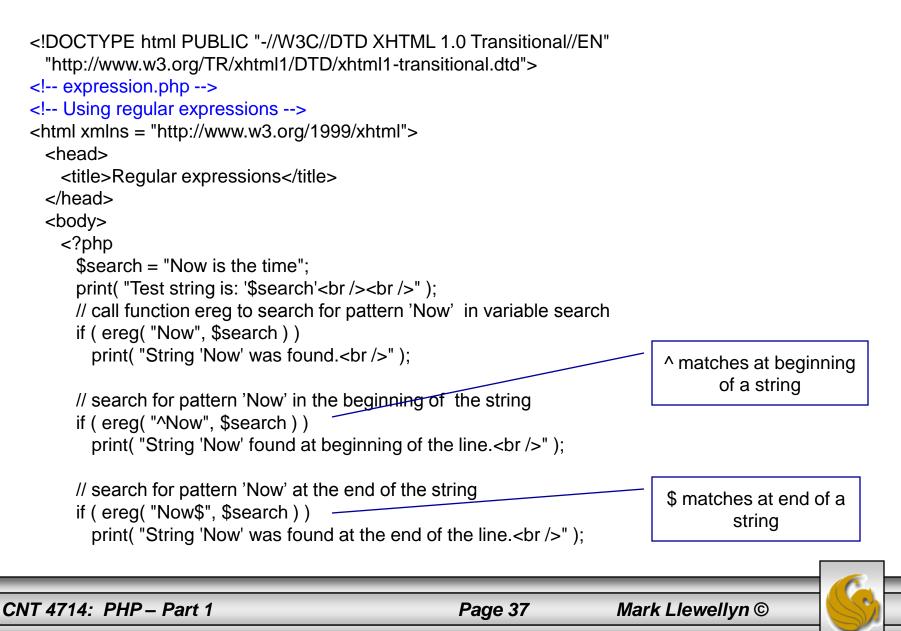

```
// search for any word ending in 'ow'
if ( ereg( "[[:<:]]([a-zA-Z]*ow)[[:>:]]", $search,
    $match ) )
    print( "Word found ending in 'ow': " .
    $match[ 1 ] . "<br />" );
```

// search for any words beginning with 't'
print( "Words beginning with 't' found: ");

```
while ( eregi( "[[:<:]](t[[:alpha:]]+)[[:>:]]",
$search, $match ) ) {
    print( $match[ 1 ] . " " );
```

```
// remove the first occurrence of a word beginning
// with 't' to find other instances in the string
$search = ereg_replace( $match[ 1 ], "", $search );
}
```

```
print( "<br />" );
?>
</body>
</html>
```

Uses a regular expression to match a word ending in "ow".

CNT 4714: PHP – Part 1

Page 38

#### Output From expression.php - Example

| C Regular expressions - Windows Internet Explorer                                                                                                    |                                                  |
|----------------------------------------------------------------------------------------------------|--------------------------------------------------|
| Google                                                                                                    | + م                                              |
| <u>File Edit View Favorites Tools H</u> elp                                                                                                    |                                                  |
| Google G → Go → Co So So T Check → Check → Ch |                                                  |
| A Regular expressions                                                                                                    | ▼ <sup>(</sup> ) T <u>o</u> ols ▼ <sup>(</sup> ) |
| Test string is: 'Now is the time'                                                                                                    |                                                  |
| String 'Now' was found.<br>String 'Now' found at beginning of the line.<br>Word found ending in 'ow': Now<br>Words beginning with 't' found: the time                                                                                                    |                                                  |
|                                                                                                    |                                                  |
|                                                                                                    |                                                  |
|                                                                                                    | all and                                          |
|                                                                                                    |                                                  |
|                                                                                                    |                                                  |
|                                                                                                    | + 1000V                                          |
| Done 📑 🚱 Internet   Protected Mode: Off                                                                                                    | € 100% -                                         |

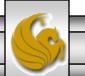

Mark Llewellyn ©

#### Verifying a Username and Password Using PHP

- It is often the case that a private website is created which is accessible only to certain individuals.
- Implementing privacy generally involves username and password verification.
- In the next example, we'll see an XHTML form that queries a user for a username and password. The fields USERNAME and PASSWORD are posted to the PHP script verify.php for verification.
  - For simplicity, data is not encrypted before sending it to the server.
  - For more information on PHP encryption functions visit: <u>http://www.php.net/manual/en/ref.mcrypt.php</u>.

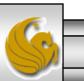

Mark Llewellyn ©

CNT 4714: PHP – Part 1

Page 40

```
<!DOCTYPE html PUBLIC "-//W3C//DTD XHTML 1.0 Transitional//EN"
"http://www.w3.org/TR/xhtml1/DTD/xhtml1-transitional.dtd">
```

```
<!-- password.html --> <!-- XHTML form sent to password.php for verification -->
```

```
<html xmlns = "http://www.w3.org/1999/xhtml">
 <head>
   <title>Verifying a username and a password.</title>
   <style type = "text/css">
    td { background-color: #DDDDDD }
   </style>
 </head>
 <body style = "font-family: arial">
   <font color=red><B> Welcome to the COP 4610 High Security WebPage </B></font><HR>
   Type in your username and password below.
    <br />
    <span style = "color: #0000FF; font-size: 10pt;
      font-weight: bold">
      Note that password will be sent as plain text - encryption not used in this application
    </span>
```

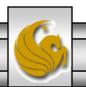

```
<!-- post form data to password.php -->
                                                       password.html - page 2
<form action = "password.php" method = "post">
 <br/>
  <table border = "3" cellspacing = "3" style = "height: 90px; width: 150px;
  font-size: 10pt" cellpadding = "1">
   <strong>Username:</strong> 
   <input size = "40" name = "USERNAME"
       style = "height: 22px; width: 115px" />
                                           <strong>Password:</strong> 
   <input size = "40" name = "PASSWORD"
       style = "height: 22px; width: 115px" type = "password" /> <br/>
  <input type = "submit" name = "Enter" value = "Enter" style = "height: 23px;</pre>
       width: 47px" />
                      <input type = "submit" name = "NewUser" value = "New User"
       style = "height: 23px" />
    </form> <HR> </body> </html>
```

```
<!DOCTYPE html PUBLIC "-//W3C//DTD XHTML 1.0 Transitional//EN"

"http://www.w3.org/TR/xhtml1/DTD/xhtml1-transitional.dtd">

<!-- password.php -->

<!-- Searching a database for usernames and passwords. -->

<html xmlns = "http://www.w3.org/1999/xhtml">
```

```
<head>
 <?php
   extract( $ POST );
   // check if user has left USERNAME or PASSWORD field blank
   if ( !$USERNAME || !$PASSWORD ) {
     fieldsBlank();
     die();
   // check if the New User button was clicked
   if ( isset( $NewUser ) ) {
     // open password txt for writing using append mode
     if (!( $file = fopen( "password.txt", "a" ))) {
       // print error message and terminate script
       // execution if file cannot be opened
       print( "<title>Error</title></head><body>
        Could not open password file
        </body></html>");
```

6

Mark Llewellyn ©

CNT 4714: PHP – Part 1

die();

Page 43

```
// write username and password to file and call function userAdded
 fputs( $file, "$USERNAME,$PASSWORD\n" );
 userAdded( $USERNAME );
else {
 // if a new user is not being added, open file
 // for reading
 if ( !( $file = fopen( "password.txt", "r" ) ) ) {
   print( "<title>Error</title></head>
     <body>Could not open password file
     </body></html>");
   die();
 suserVerified = 0;
 // read each line in file and check username and password
 while (!feof($file) && !$userVerified) {
   // read line from file
   line = fgets( file, 255 );
   // remove newline character from end of line
   sine = chop(sine);
   // split username and password using comma delimited string
   field = split(",", $line, 2);
```

CNT 4714: PHP - Part 1

Mark Llewellyn ©

password.php - page 2

#### password.php - page 3

```
// verify username
   if ($USERNAME == $field[0]) {
     suserVerified = 1:
     // call function checkPassword to verify user's password
     if ( checkPassword( $PASSWORD, $field ) == true )
       accessGranted( $USERNAME );
     else
       wrongPassword();
   }
 // close text file
 fclose($file);
 // call function accessDenied if username has not been verified
 if (!$userVerified)
   accessDenied();
}
// verify user password and return a boolean
function checkPassword( $userpassword, $filedata )
 if ( $userpassword == $filedata[ 1 ] )
   return true;
 else
   return false;
}
```

CNT 4714: PHP - Part 1

Page 45

```
// print a message indicating the user has been added
function userAdded( $name ) {
  print( "<title>Thank You</title></head>
    <body style = \font-family: arial;
    font-size: 1em: color: blue\">
    <strong>You have been added
    to the user list, $name. Please remember your password.
    <br/>
<br/>
<br/>
Enjoy the site.</strong>" );
 // print a message indicating permission has been granted
function accessGranted($name) {
  print( "<title>Thank You</title></head>
    <body style = \font-family: arial;
    font-size: 1em; color: blue\">
    <strong>Permission has been
    granted, $name. <br />
    Enjoy the site.</strong>");
// print a message indicating password is invalid
function wrongPassword() {
  print( "<title>Access Denied</title></head>
    <body style = \font-family: arial;
    font-size: 1em; color: red\">
    <strong>You entered an invalid
    password.<br />Access has
    been denied.</strong>" );
}
```

password.php - page 4

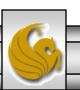

```
// print a message indicating access has been denied
     function accessDenied() {
       print( "<title>Access Denied</title></head>
         <body style = \"font-family: arial;
         font-size: 1em: color: red\">
         <strong>
         You were denied access to this server.
         <br /></strong>" );
      }
      // print a message indicating that fields
      // have been left blank
     function fieldsBlank() {
       print( "<title>Access Denied</title></head>
         <body style = \font-family: arial;
         font-size: 1em; color: red\">
         <strong>
         Please fill in all form fields.
         <br /></strong>" );
    ?>
```

</body>

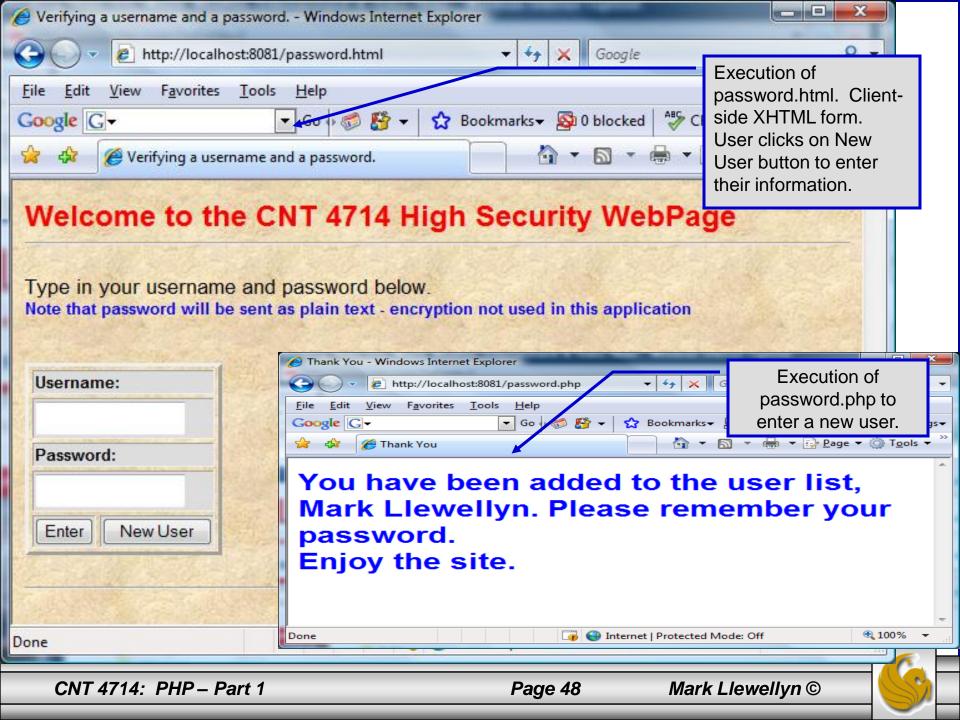

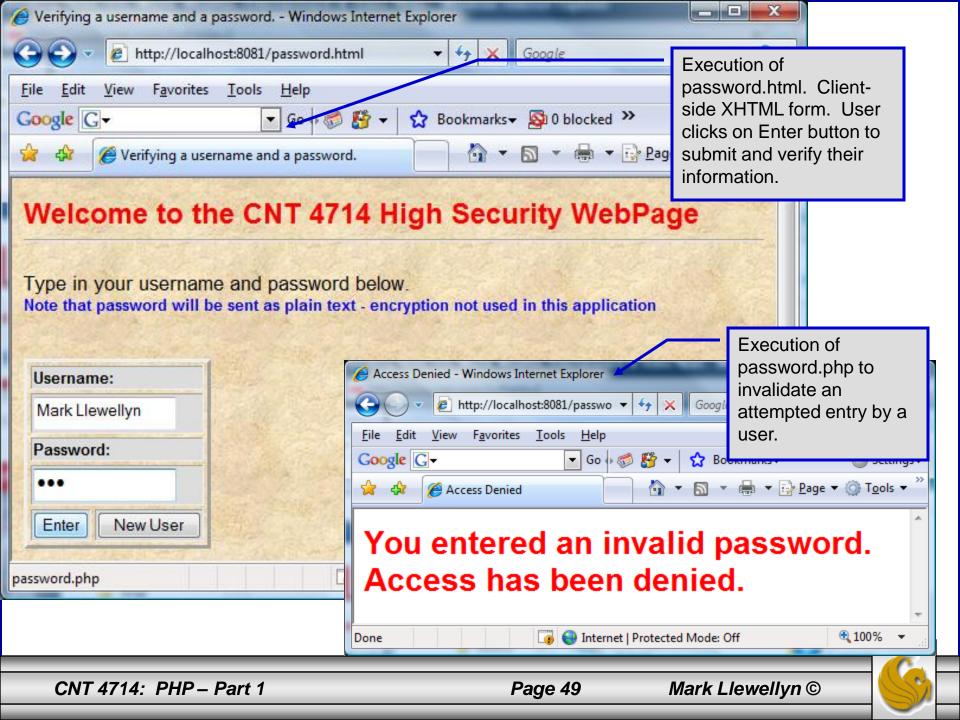

# How password.php Works

- The PHP script password.php verifies the client's username and password by querying a database. For this example, the "database" of usernames and passwords is just a text file (for simplicity). Existing users are validated against this file, and new users are appended to it.
- Whether we are dealing with a new user is determined by calling function isset to test if variable \$NewUser has been set.

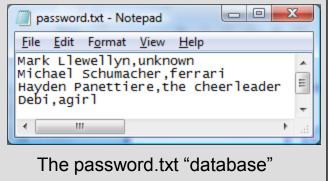

When the user submits the password.html form to the server, they click either Enter or New User button. After calling function extract, either variable \$NewUser or \$Enter is created depending on which button was selected. If \$NewUser has not been set, we assume the user clicked Enter.

## PHP and Database Connectivity

- PHP offers built-in support for a wide variety of database systems from Unix DBM through relational systems such as MySQL to full size commercial systems like Oracle.
- We'll continue to use MySQL as the underlying database system so that you can easily compare the work we've done with MySQL using Java servlets and JSPs.
- Before you go any further in these notes you must configure PHP to access MySQL databases. Beginning with PHP 5, MySQL is not enabled by default in PHP, nor is the MySQL library bundled with PHP.
  - Versions of MySQL greater than 4.1.0 use MySQLi extensions.
  - Versions of MySQL less than 4.1.0 use MySQL extensions.

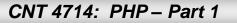

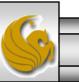

| Pavorite Links<br>■ Documents                                           | ews 🔻 💽 Play all 🛞 Burn<br>Name Artists Alburn                                                                                                    | # Genre Rating                                                                                                    | This is the MySQL librar                     |
|-------------------------------------------------------------------------|----------------------------------------------------------------------------------------------------|----------------------------------------------------------------------------------------------------|----------------------------------------------|
| <ul> <li>Pictures</li> <li>Music</li> <li>More &gt;&gt;</li> </ul>      | <ul> <li>extras</li> <li>fdftk.dll</li> <li>go-pear.bat</li> </ul>                                                                                                    | <mark>)</mark> ⊌ PEAR<br>⊗ gds32.dll<br>∭ ins <mark>t</mark> all.txt                                                                                                    | both mysql and mysqli<br>extensions require. |
| extra<br>extra<br>error<br>htdocs<br>icons<br>logs<br>manual<br>modules | <ul> <li>libeay32.dll</li> <li>libmhash.dll</li> <li>license.txt         <ul> <li>news.txt</li> <li>php.php.exe</li> <li>php.ini</li> <li>php5apache2.dll</li> <li>php5apache2.dll</li> <li>php5apache2.dll</li> <li>php5apache2.dll</li> <li>php5apache2.dll</li> <li>php5apache2.ini</li> <li>php5rsapi.dll</li> <li>phpForApache.ini</li> <li>pws-php5cgi.reg</li> <li>snapshot.txt</li> <li>wampserver.conf</li> </ul> </li> </ul> | <ul> <li>libmcrypt.dll</li> <li>libmysql.dll</li> <li>msql.dll</li> <li>ntwdblib.dll</li> <li>php.gif</li> <li>php5apache.dll</li> <li>php5apache2_2.dll</li> <li>php5isapi.dll</li> <li>php5pi3web.dll</li> <li>php php-cgi.exe</li> <li>php php-win.exe</li> <li>pws-php5isapi.reg</li> <li>ssleay32.dll</li> </ul> |                                              |

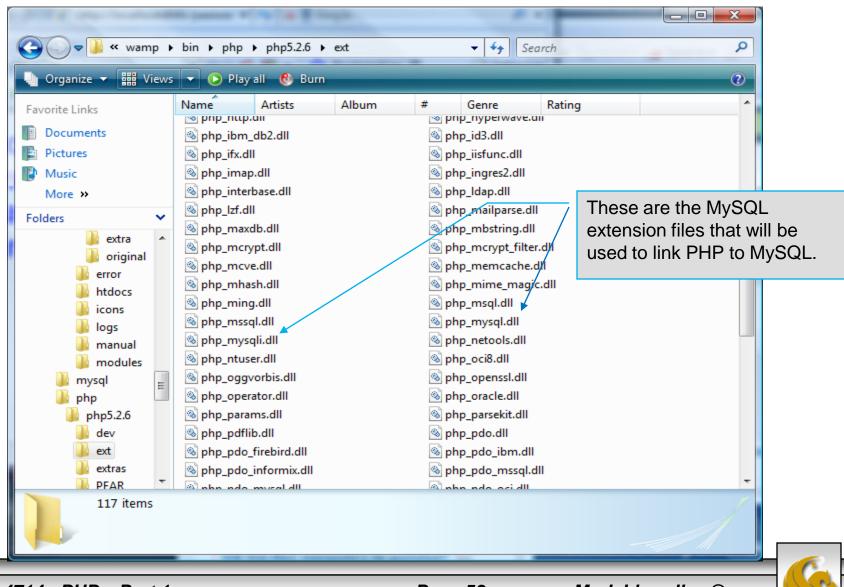

CNT 4714: PHP – Part 1

Page 53

| 📕 php - Notepad                                                                                                    |                                                                                                    |
|----------------------------------------------------------------------------------------------------|----------------------------------------------------------------------------------------------------|
| <u>File Edit Fo</u> rmat <u>V</u> iew <u>H</u> elp                                                                                                    |                                                                                                    |
| ;extension=php_ldap.dll<br>;extension=php_mcrypt.dll<br>;extension=php_mhash.dll<br>;extension=php_mime_magic.dll<br>;extension=php_ming.dll<br>;extension=php_mssgl.dll                                                                                                    |                                                                                                    |
| <pre>;extension=php_msql.dll<br/>extension=php_mysql.dll<br/>extension=php_mysql.dll<br/>;extension=php_oci8.dll<br/>;extension=php_openssl.dll<br/>;extension=php_oracle.dll<br/>;extension=php_pdf.dll<br/>;extension=php_pgsql.dll<br/>;extension=php_shmop.dll<br/>;extension=php_snmp.dll<br/>;extension=php_sockets.dll</pre>                                                                                           | These two extensions will not be<br>commented out. At loadtime, these<br>extensions will now be included in<br>the PHP environment, provided<br>that the file php.ini is set |
| <pre>;extension=php_sybase_ct.dll<br/>;extension=php_tidy.dll<br/>;extension=php_xmlrpc.dll<br/>;extension=php_zip.dll<br/>extension=php_pdo.dll<br/>extension=php_pdo_sqlite.dl1<br/>;extension=php_pdo_firebird.dll<br/>;extension=php_pdo_mssql.dll<br/>;extension=php_pdo_mssql.dll<br/>;extension=php_pdo_oci.dll<br/>;extension=php_pdo_oci8.dll<br/>;extension=php_pdo_odbc.dll<br/>;extension=php_pdo_pgsql.dll</pre> |                                                                                                    |
|                                                                                                    |                                                                                                    |

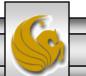

Mark Llewellyn ©

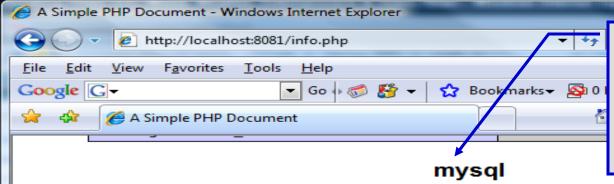

PHP should be configured for MySQL. You can verify that the php.ini file was properly read and the MySQL extensions are loaded by running the info.php script and looking for these entries.

-

js∓

>>

\*

=

| MySQL Support           | enabled |
|-------------------------|---------|
| Active Persistent Links | 0       |
| Active Links            | 0       |
| Client API version      | 5.0.51a |

| Directive              | Local Value | Master Value |
|------------------------|-------------|--------------|
| mysql.allow_persistent | On          | On           |
| mysql.connect_timeout  | 60          | 60           |
| mysql.default_host     | no value    | no value     |
| mysql.default_password | no value    | no value     |
| mysql.default_port     | no value    | no value     |
| mysql.default_socket   | no value    | no value     |
| mysql.default_user     | no value    | no value     |
| mysql.max_links        | Unlimited   | Unlimited    |
| mysql.max_persistent   | Unlimited   | Unlimited    |
| mysql.trace_mode       | Off         | Off          |

#### mysqli

|      | Mysqll Support             |            |                  | enabled                |        |   |   |
|------|----------------------------|------------|------------------|------------------------|--------|---|---|
| •    | Client API library version | III        | 5.0.51a          |                        |        | Þ | Ŧ |
| Done |                            | 🍙 🍚 Ir Dou | uble click to ch | ange security settings | 100% 🔍 | • |   |
| CNT  | 4714: PHP – Part 1         | Page       | e 55             | Mark Llewellyn ©       |        |   | F |

- PHP contains a fairly extensive set of commands that can be used to access and manipulate MySQL databases.
- A very brief listing of some of these commands appears on the next page.
- For a complete listing see:

http://us2.php.net/manual/en/print/ref.mysql.php.

http://us2.php.net/manual/en/print/ref.mysqli.php.

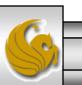

Mark Llewellyn ©

# Portion of mysql.dll Extension

| PHP: MySQL Function                              | ns - Manual - Microsoft Internet Explorer                                                                                                    |
|--------------------------------------------------|----------------------------------------------------------------------------------------------------|
| <u>File E</u> dit <u>V</u> iew F <u>a</u> vorito | ies <u>T</u> ools <u>H</u> elp                                                                                                    |
| 🕞 Back 🔹 🌍 🕤 📕                                   | 🔹 🛃 🎾 Search 🧙 Favorites 🧭 🔝 🗞 🛄 🐁 🛄 🍪 🍇                                                                                                    |
| Address 🕘 http://www.php                         | o.net/manual/en/ref.mysql.php 🛛 💽 Go Link                                                                                                    |
|                                                  | Table of Contents<br>mysql affected rows Get number of affected rows in previous MySQL operation<br>mysql clent encoding Returns the name of the active connection<br>mysql clent encoding Returns the name of the character set<br>mysql close Close MySQL connection<br>mysql connect Open a connection to a MySQL Server<br>mysql cata seek Move internal result pointer<br>mysql data seek Move internal result pointer<br>mysql db name Get result data<br>mysql drop db Drop (delete) a MySQL database<br>mysql errno Returns the numerical value of the error message from previous MySQL<br>operation<br>mysql error Returns the text of the error message from previous MySQL operation<br>mysql fetch array Fetch a result row as an associative array, a numeric array, or both<br>mysql fetch indig Get column information from a result and return as an object<br>mysql fetch lengths Get a result row as an object<br>mysql fetch lengths Get are sult row as an object<br>mysql fetch lengths Get the length of each output in a result<br>mysql fetch lengths Get the length of the specified field in a result<br>mysql fetch lengths Get the length of the specified field in a result<br>mysql field flags Get the flags associated with the specified field in a result<br>mysql field name Get the name of the specified field in a result<br>mysql field name Get the name of the specified field in a result<br>mysql field name Get the top of the specified field in a result<br>mysql field table Get name of the specified field in a result<br>mysql field table Get name of the specified field in a result<br>mysql field table Get name of the specified field in a result<br>mysql field table Get name of the specified field in a result<br>mysql field table Get name of the specified field in a result<br>mysql field table Free result memory<br>mysql field table Free result memory<br>mysql field table Free result memory |
| ē                                                | 🥑 Internet                                                                                                    |
|                                                  |                                                                                                    |
| 4714: PHP – Part                                 | 7 Page 57 Mark Llewellyn ©                                                                                                    |

# Portion of mysqli.dll Extension

| PHP: Improved MySQL Extens                                      | ion - Manual - Microsoft Internet Explorer                                                                                                    |
|-----------------------------------------------------------------|----------------------------------------------------------------------------------------------------|
| <u>File E</u> dit <u>V</u> iew F <u>a</u> vorites <u>T</u> ools | Help                                                                                                    |
| 🌀 Back 🝷 🕥 🚽 🗾 👔                                                | 🏠 🔎 Search 🧙 Favorites 🧭 🔗 🍓 🛯 - 📙 🎉 🦓                                                                                                    |
| Address 🙆 http://www.php.net/manu                               | al/en/ref.mysqli.php 💽 🔂 Links                                                                                                    |
|                                                                 | mysqli field tell Get current field offset of a result pointer<br>mysqli free result Frees the memory associated with a result<br>mysqli get client info Returns the MySQL client version as a string<br>mysqli get client version Get MySQL client info<br>mysqli get host info Returns a string representing the type of connection<br>used<br>mysqli get metadata Alias for mysqli stmt result metadata()<br>mysqli get proto info Returns the version of the MySQL protocol used<br>mysqli get server info Returns the version of the MySQL server<br>mysqli get server version Returns the version of the MySQL server as an<br>integer<br>mysqli info Retrieves information about the most recently executed query<br>mysqli info Retrieves information about the most recently executed query<br>mysqli inset id Returns the auto generated id used in the last query<br>mysqli master guery Enforce execution of a query on the master in a<br>master/slave setup<br>mysqli more results Check if there any more query results from a multi<br>query<br>mysqli next result Prepare next result from multi_query<br>mysqli nulti query Performs a query on the database<br>mysqli num fields Get the number of fields in a result<br>mysqli num fields Gets the number of rows in a result<br>mysqli num fields Set options<br>mysqli param count Alias for mysqli stmt param count()<br>mysqli param count Alias for mysqli stmt param count()<br>mysqli ping Pings a server connection, or tries to reconnect if the connection<br>has gone down |
| ē)                                                              | Internet                                                                                                    |
|                                                                 |                                                                                                    |
| 7 4714: PHP – Part 1                                            | Page 58 Mark Llewellyn ©                                                                                                    |

6

- Now that you have PHP set to accept MySQL extensions, let's connect to the bike database that we used for examples with Java servlets and JSPs.
- The following example is a simple database connection process in PHP where the client interacts with the database from an XHTML form that simply asks them to select which attributes from the bikes table that they would like to display. This is done through the data.html file.
- When the client clicks the submit query button, the database.php script executes by connecting to the database, posting the query, retrieving the results, and displaying them to the client.

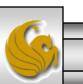

Mark Llewellyn ©

CNT 4714: PHP – Part 1

#### Page 59

data.html

Client side

```
"http://www.w3.org/TR/xhtml1/DTD/xhtml1-transitional.dtd">
<!-- data.html
               -->
<!-- Querying a MySQL Database From a PHP Script -->
<html xmlns = "http://www.w3.org/1999/xhtml">
            <title>Sample Database Query From PHP</title> </head>
 <head>
 <body style = "background-color: #545454" background=image1.jpg >
   <h2 style = "font-family: arial color: blue"> Querying a MySQL database from a PHP Script. </h2>
   <form method = "post" action = "database.php">
     Select a field to display:
       <!-- add a select box containing options for SELECT query -->
       <select name = "select">
        <option selected = "selected">*</option>
        <option>bikename</option>
        <option>size</option>
        <option>color</option>
        <option>cost</option>
        <option>purchased</option>
        <option>mileage</option>
       </select>
     <input type = "submit" value = "Send Query" style = "background-color: blue;
       color: yellow; font-weight: bold" />
   </form>
 </body> </html>
```

<!DOCTYPE html PUBLIC "-//W3C//DTD XHTML 1.0 Transitional//EN"

CNT 4714: PHP – Part 1

Page 60

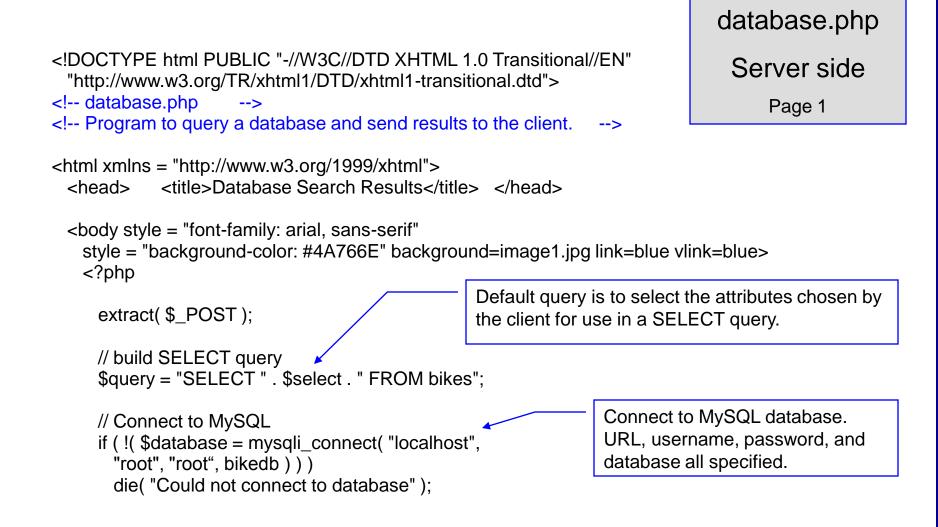

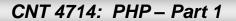

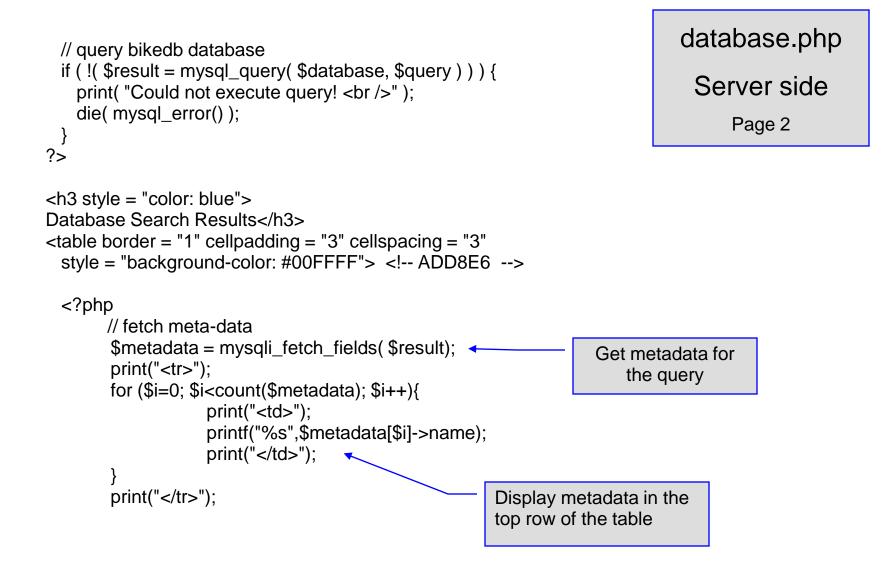

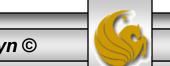

CNT 4714: PHP – Part 1

#### Page 62

```
// fetch each record in result set
   for (\$counter = 0;
     $row = mysql_fetch_row( $result );
     $counter++ ){
     // build table to display results
     print( "");
     foreach ($row as $key => $value)
       print( "$value" );
     print( "" );
   }
   mysql_close( $database );
 ?>
<br />Your search yielded <strong>
   <?php print( "$counter" ) ?> results.<br /><br /></strong>
   <h5>Please email comments to
   <a href = "mailto:markl@cs.ucf.edu">
                  markl@cs.ucf.edu
    </a>
  </h5>
```

</body></html>

database.php

Server side

Page 3

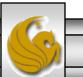

Mark Llewellyn ©

#### Execution of data.html – Client side

|                                                                                     | <ul> <li>✓ ✓ ✓ Google</li> <li>Bookmarks</li> <li>Ø 0 blocked</li> <li>Ø Check ✓ ≫</li> </ul>                                                                                                    | D settings           |
|-------------------------------------------------------------------------------------|----------------------------------------------------------------------------------------------------|----------------------|
| Querying a MySQL database fro                                                       | A ▼ A ▼ B ▼ B Page ▼ (                                                                                                    | ) T <u>o</u> ols ▼ 3 |
| Select a field to display: *  Send Query bikename size color cost purchased mileage | <ul> <li>Execution of data.html (client side of the application) showing the drop-down menu for the client to select the attributes for the query.</li> <li>When the selection is made and the Send Query button is clicked the results on the following page will be displayed.</li> </ul> | ne                   |
| Done                                                                                | 🏹 🌒 Internet   Protected Mode: Off 🔍                                                                                                    | 100% -               |

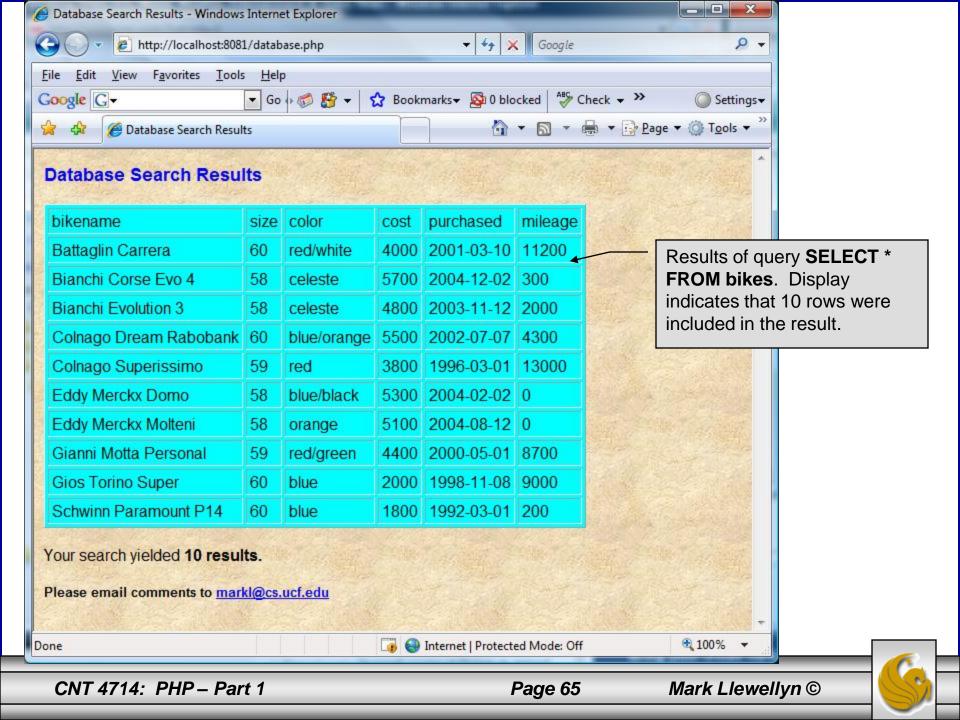

## Cookies

- A cookie is a text file that a Web site stores on a client's computer to maintain information about the client during and between browsing sessions.
- A Web site can store a cookie on a client's computer to record user preferences and other information that the Web site can retrieve during the client's subsequent visits. For example, many Web sites use cookies to store client's zipcodes. The Web site can retrieve the zipcode from the cookie and provide weather reports and news updates tailored to the user's region.
- Web sites also use cookies to track information about client activity. Analysis of information collected via cookies can reveal the popularity of Web sites or products.

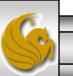

- Marketers use cookies to determine the effectiveness of advertising campaigns.
- Web sites store cookies on users' hard drives, which raises issues regarding security and privacy. Web sites should not store critical information, such as credit-card numbers or passwords, in cookies, because cookies are just text files that anyone can read.
- Several cookie features address security and privacy concerns. A server can access only the cookies that it has placed on the client.
- A cookies has an expiration date, after which the Web browser deletes it.

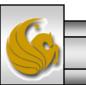

Mark Llewellyn ©

- Users who are concerned about the privacy and security implications of cookies can disable them in their Web browsers. However, the disabling of cookies can make it impossible for the user to interact with Web sites that rely on cookies to function properly.
- Information stored in the cookie is sent to the Web server from which it originated whenever the user requests a Web page from that particular server. The Web server can send the client XHTML output that reflects the preferences or information that is stored in the cookie.
- The location of the cookie file varies from browser to browser. Internet Explorer places cookies in the Cookies directory located at C:\Documents and Settings\...\Cookies

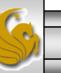

• After a cookie is created, a text file is added to this directory. While the name of the file will vary from user to user a typical example is shown below.

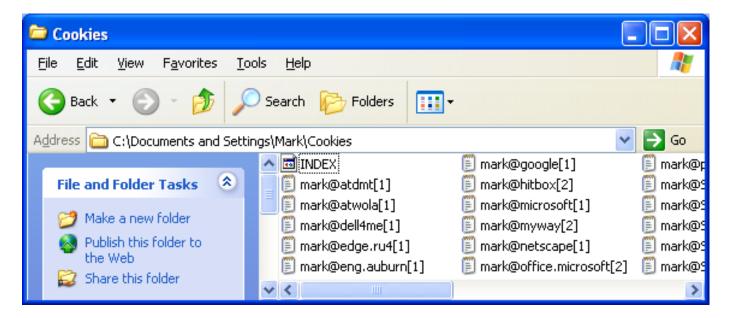

• The contents of a cookie are shown on page 74.

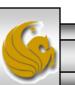

CNT 4714: PHP – Part 1

#### Page 69

- Now let's create the code necessary to create our own cookie.
- In this example, a PHP script is invoked from a client-side HTML document. The HTML document creates a form for the user to enter the information that will be stored in the cookie. (Often the information that is stored in a cookie will be extracted from several different areas and may involved tracking the client's actions at the Web site.)
- Once the user has entered their information, when they click the Write Cookie button, the cookies.php script executes.
- The XHTML document and the PHP script are shown on the next pages. The XHTML document cookies.html is on page 36 and the PHP script cookies.php appears on page 37.

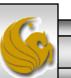

cookies.html - page 1

<!DOCTYPE html PUBLIC "-//W3C//DTD XHTML 1.0 Transitional//EN" "http://www.w3.org/TR/xhtml1/DTD/xhtml1-transitional.dtd">

```
<!-- cookies.html -->
<!-- Writing a Cookie -->
```

```
<html xmlns = "http://www.w3.org/1999/xhtml">
 <head> <title>Writing a cookie to the client computer</title> </head>
 <body style = "font-family: arial, sans-serif;
   background-color: #856363" background=image1.jpg>
   <h2>Click Write Cookie to save your cookie data.</h2>
   <form method = "post" action = "cookies.php" style = "font-size: 10pt"</pre>
           background-color: #856363">
     <strong>Name:</strong><br />
     <input type = "text" name = "NAME" /><br />
     <strong>Height:</strong><br />
     <input type = "text" name = "HEIGHT" /><br />
     <strong>Favorite Color:</strong><br />
     <input type = "text" name = "COLOR" /><br />
     <input type = "submit" value = "Write Cookie" style = "background-color: #0000FF;</pre>
          color: yellow; font-weight: bold" />
   </form>
 </body> </html>
```

Page 71

#### <?php

// cookies.php
// Program to write a cookie to a client's machine
extract( \$\_POST );
// write each form field's value to a cookie and set the
// cookie's expiration date
actacckie("Name" \$NIAME\_time() + 60 \* 60 \* 24 \* 5

setcookie( "Name", \$NAME, time() + 60 \* 60 \* 24 \* 5 ); setcookie( "Height", \$HEIGHT, time() + 60 \* 60 \* 24 \* 5 ); setcookie( "Color", \$COLOR, time() + 60 \* 60 \* 24 \* 5 ); ?> Function setcookie sets the cookies to the values passed from the cookies.html form. Function setcookie prints XHTML header information and therefore it needs to be called before any other XHTML (including comments) is printed.

<!DOCTYPE html PUBLIC "-//W3C//DTD XHTML 1.0 Transitional//EN" "http://www.w3.org/TR/xhtml1/DTD/xhtml1-transitional.dtd">

```
<html xmlns = "http://www.w3.org/1999/xhtml">

<html xmlns = "http://www.w3.org/1999/xhtml">

<html xmlns = "http://www.w3.org/1999/xhtml">

<html xmlns = "http://www.w3.org/1999/xhtml">

<html xmlns = "http://www.w3.org/1999/xhtml">

<html xmlns = "http://www.w3.org/1999/xhtml">

<html xmlns = "http://www.w3.org/1999/xhtml">

<html xmlns = "http://www.w3.org/1999/xhtml">

<html xmlns = "http://www.w3.org/1999/xhtml">

<html xmlns = "http://www.w3.org/1999/xhtml">

<html xmlns = "http://www.w3.org/1999/xhtml">

<html xmlns = "http://www.w3.org/1999/xhtml">

<html xmlns = "http://www.w3.org/1999/xhtml">

<html xmlns = "http://www.w3.org/1999/xhtml">

<html xmlns = "http://www.w3.org/1999/xhtml">

<html xmlns = "http://www.w3.org/1999/xhtml>

<html xmlns = ''ttp://www.w3.org/1999/xhtml">

<html xmlns = ''ttp://www.w3.org/1999/xhtml">

<html xmlns = ''ttp://www.w3.org/1999/xhtml</html>

<html xmlns = ''ttp://www.w3.org/1999/xhtml">

<html xmlns = ''ttp://www.w3.org/1999/xhtml">

<html xmlns = ''ttp://www.w3.org/1999/xhtml</html>

<html xmlns = ''ttp://www.w3.org/1999/xhtml">

<html xmlns = ''ttp://www.w3.org/1999/xhtml">

<html xmlns = ''ttp://www.w3.org/1999/xhtml">

<html xmlns = ''ttp://www.w3.org/1999/xhtml">

<html xmlns = ''ttp://www.w3.org/1999/xhtml">

<html xmlns = ''ttp://www.w3.org/1999/xhtml</html xmlns = ''ttp://www.w3.org/199/xhtml</html xmlns = ''ttp://www.w3.org/199/xhtml</html xmlns = ''ttp://www.w3.org/199/xhtml = ''ttp://www.w3.org/199/xhtml = ''tt
```

The third argument to setcookie is optional and indicates the expiration date of the cookie. In this case it is set to expire 5 days from the current time. Function time returns the current time and then we add to this the number of seconds after which the cookie is to expire.

| Http://localhost:8081/cookies.html                                                                                                    | ← ← X Google            | ۶                                     |
|----------------------------------------------------------------------------------------------------|-------------------------|---------------------------------------|
| <u>File E</u> dit <u>V</u> iew F <u>a</u> vorites <u>T</u> ools <u>H</u> elp                                                                                                    |                         |                                       |
| Google G- Go of the State of the State of th | Bookmarks - 👰 0 blocked | heck 👻 🔘 Settin                       |
| 😭 🚓 🏈 Writing a cookie to the client computer                                                                                                    |                         | 🔹 🔻 🔂 <u>P</u> age 🔻 🍈 T <u>o</u> ols |
| Click Write Cookie to save                                                                                                    | your cookie data.       |                                       |
| Name:                                                                                                    |                         | HTML form                             |
| Mark Llewellyn                                                                                                    |                         | generated by                          |
| Height:                                                                                                    |                         | cookies.html                          |
| 6' 3"                                                                                                    |                         |                                       |
| Favorite Color:                                                                                                    |                         |                                       |
| blue                                                                                                    |                         |                                       |
|                                                                                                    |                         |                                       |
| Write Cookie                                                                                                    |                         |                                       |
|                                                                                                    |                         |                                       |
|                                                                                                    |                         |                                       |
|                                                                                                    |                         |                                       |
|                                                                                                    |                         |                                       |
|                                                                                                    |                         |                                       |
|                                                                                                    |                         |                                       |

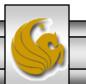

Mark Llewellyn ©

| Done                                                                                                    | 🌀 🌍 Internet   Protected Mode: Off       | € 100% ▼                                                                        |
|----------------------------------------------------------------------------------------------------|------------------------------------------|---------------------------------------------------------------------------------|
| Click here to read the saved cookie.                                                                                           |                                          | cookie.                                                                         |
| Name: Mark Llewellyn<br>Height: 6' 3"<br>Favorite Color: blue                                                                  | wing data.                               | Output from<br>cookies.php script<br>showing the values in<br>the newly created |
| The cookie has been set with the follo                                                                                         |                                          | <u>} P</u> age ▼ () T <u>o</u> ols ▼ <sup>≫</sup>                               |
| File       Edit       View       Favorites       Tools       Help         Google       G →       G →       G →       G       S | 🦻 ▾ 🛛 🏡 Bookmarks▾ 🚳 0 blocked 🖓 Check ▾ | »> Settings▼                                                                    |
| C v ktp://localhost:8081/cookies.php                                                                                           | <ul> <li>✓ ✓ ✓ ✓ ✓ Google</li> </ul>     | . ج                                                                             |
| Cookie Saved - Windows Internet Explorer                                                                                       |                                          |                                                                                 |

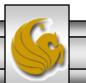

Mark Llewellyn ©

- Once the cookie has been created, the cookies.php script gives the user the chance to view the newly created cookie by invoking the readCookies.php script from within the cookies.php script by clicking on the link.
- The readCookies.php script code is illustrated on the next page followed by the output from the execution of this PHP script.

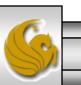

```
readCookies.php - page 1
```

#### <!DOCTYPE html PUBLIC "-//W3C//DTD XHTML 1.0 Transitional//EN" "http://www.w3.org/TR/xhtml1/DTD/xhtml1-transitional.dtd">

<!-- readCookies.php --> <!-- Program to read cookies from the client's computer -->

```
<html xmlns = "http://www.w3.org/1999/xhtml">
<head><title>Read Cookies</title></head>
```

<body style = "font-family: arial, sans-serif" background=image1.jpg>

<strong> The following data is saved in a cookie on your computer.

```
</strong>
```

?> </body> </html>

**CNT 4714: PHP – Part 1** 

| 後 Read Cookie | es - Windows Internet E                      | Explorer           |              |                    |                                      |              |
|---------------|----------------------------------------------|--------------------|--------------|--------------------|--------------------------------------|--------------|
| <b>O - (</b>  | http://localhost:808                         | 31/readCookies.php | 1            | 🕶 🍫 🗙 Goog         | gle                                  | ۰ م          |
|               | <u>(</u> iew F <u>a</u> vorites <u>T</u> ool |                    |              |                    |                                      |              |
| Google G-     |                                              | 🔽 Go 🖟 🍏 🚰 👻       | Sookmarks+   | -                  | 🎖 Check 👻 🌺                          | Settings•    |
| 😭 🎝 🌾         | Read Cookies                                 |                    |              | â • 🔊              | 🔹 🖶 👻 🔂 <u>P</u> age                 | ▼ () Tools ▼ |
| The follow    | ving data is save                            | ed in a cookie on  | your comput  | er.                | Output from<br>readCookie<br>script. |              |
| Name          | Mark Llewellyn                               |                    |              |                    |                                      |              |
| Height        | 6' 3"                                        |                    |              | and a lot          | and the state                        |              |
| Color         | blue                                         |                    |              |                    |                                      | and the      |
|               |                                              |                    |              |                    |                                      |              |
|               | a stand and                                  | a standard         | and a series | and a set          |                                      |              |
| and the       |                                              |                    |              |                    |                                      |              |
| 1.20          |                                              |                    |              |                    |                                      |              |
| Done          |                                              |                    | 🌀 🌍 Interne  | t   Protected Mode | : Off                                | € 100% ·     |

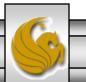

CNT 4714: PHP - Part 1

| Hello From PHP - Windows Internet      | Explorer                                                                                                    |                                   |  |  |  |  |
|----------------------------------------|----------------------------------------------------------------------------------------------------|-----------------------------------|--|--|--|--|
| G V I http://localhost:8081            | /hello.php 🔹 🍫 Google                                                                                                    | ۶ - ۹                             |  |  |  |  |
| <u>File Edit View Favorites T</u> ools | <u>H</u> elp                                                                                                    |                                   |  |  |  |  |
| Google G.→                             | 🛨 Go 🖟 🦪 🎦 👻 🚼 Bookmarks 🗸 👰 0 blocked 🛛  🍄 Check 👻 🌺                                                                                       | Settings                          |  |  |  |  |
| 🔶 🍄 🏉 Hello From PHP                   | 🔄 🔻 🔝 👻 🖶 🖓 Page                                                                                                    | ▼ ۞ T <u>o</u> ols ▼ <sup>≫</sup> |  |  |  |  |
| ADRINGEN                               |                                                                                                    | -                                 |  |  |  |  |
|                                        | Apache Environment                                                                                                    |                                   |  |  |  |  |
| Variable                               | Value                                                                                                    |                                   |  |  |  |  |
| HTTP_ACCEPT                            | */*                                                                                                    | Contents of the                   |  |  |  |  |
| HTTP_ACCEPT_LANGUAGE                   | en-us                                                                                                    | cookie stored                     |  |  |  |  |
| HTTP_UA_CPU                            | x86                                                                                                    | on the client                     |  |  |  |  |
| HTTP_ACCEPT_ENCODING                   | gzip, deflate                                                                                                    | machine.                          |  |  |  |  |
| HTTP_USER_AGENT                        | Mozilla/4.0 (compatible; MSIE 7.0; Windows NT 6.0; SLCC1; .NET CLR 2.0.50727; .NET CLR 3.0.04506; InfoPath.2)                               |                                   |  |  |  |  |
| HTTP_HOST                              | localhost:8081                                                                                                    |                                   |  |  |  |  |
| HTTP_CONNECTION                        | Keep-Alive                                                                                                    |                                   |  |  |  |  |
| HTTP_COOKIE                            | IE Name=Mark+Llewellyn; Height=6%27+3%22; Color=blue                                                                                        |                                   |  |  |  |  |
| РАТН                                   | C:\Windows\system32;C:\Windows;C:\Windows\System32\Wbem;C:\Program<br>Files\MySQL\MySQL Server 5.0\bin;C:\Program Files\QuickTime\QTSystem\ | n                                 |  |  |  |  |
| CustomDeat                             | Cullindouro                                                                                                    | •                                 |  |  |  |  |
| Done                                   | 🕡 🌍 Internet   Protected Mode: Off                                                                                                    | € 100% ▼                          |  |  |  |  |
| CNT 4714: PHP – Part 1                 | Page 78 Mark Llewelly                                                                                                    | n ©                               |  |  |  |  |

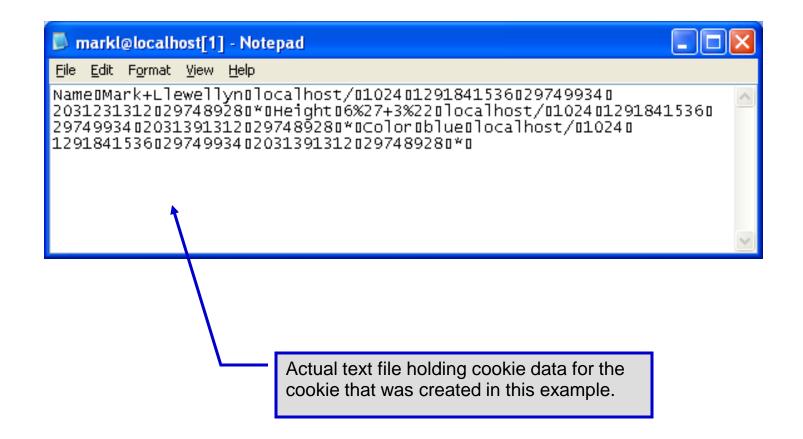

CNT 4714: PHP - Part 1

#### Page 79

# Dynamic Content in PHP

- Of all the strengths PHP exhibits as a server-side scripting language, perhaps its greatest strength lies in its ability to dynamically change XHTML output based on user input.
- In this final section of notes, we'll build on the examples we've constructed in the previous two sets of notes by combining form.html and form.php into one dynamic PHP document named dynamicForm2.php.
- We'll add error checking to the user input fields and inform the user of invalid entries on the form itself, rather than on an error page. If an error exists, the script maintains the previously submitted values in each form element.
- Finally, after the form has been successfully completed, we'll store the input from the user in a MySQL database.

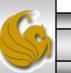

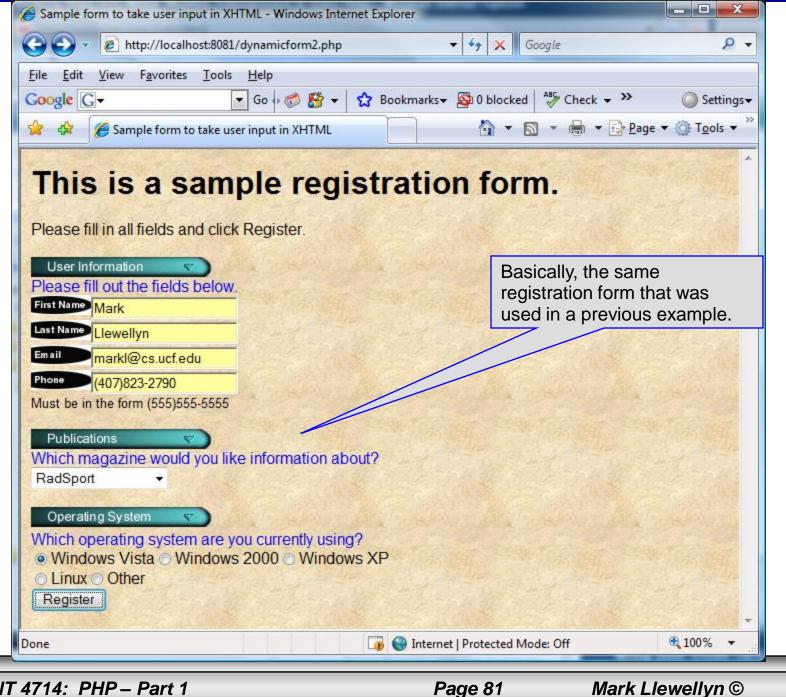

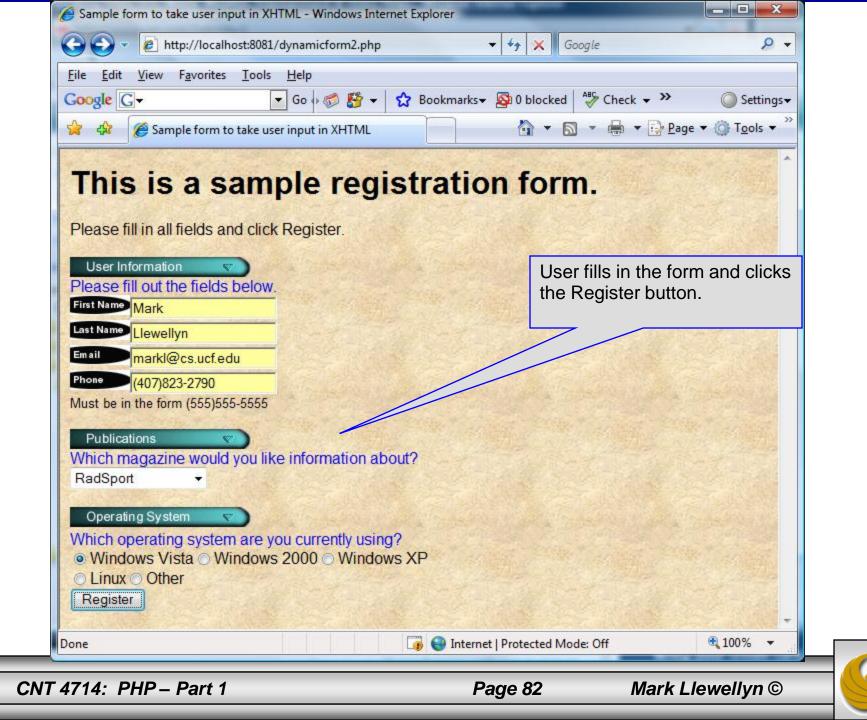

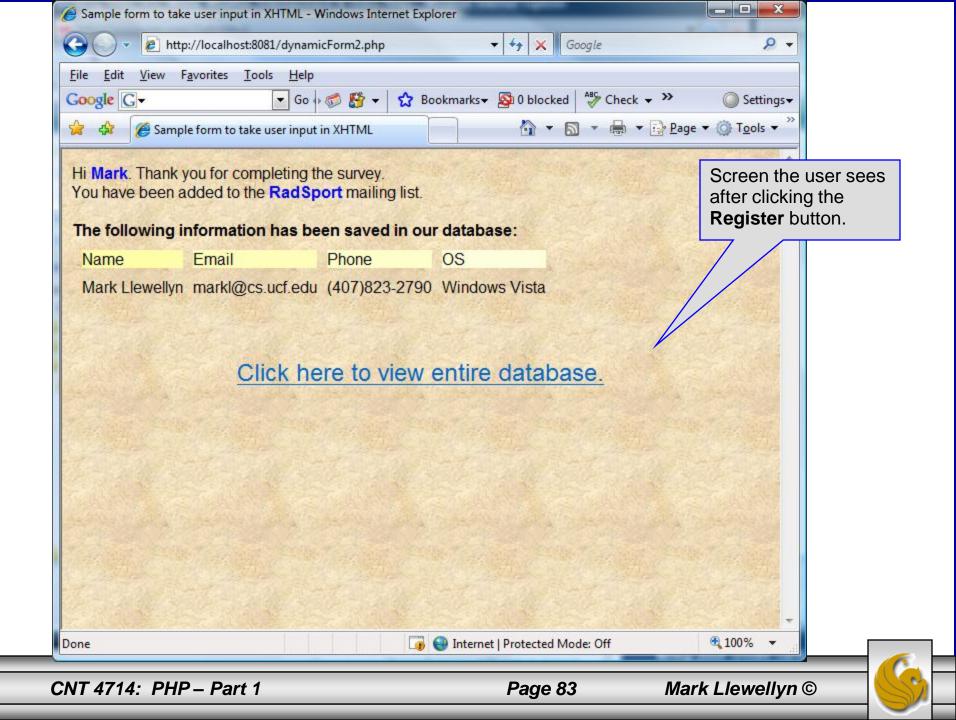

| Aailing List | abase Search Resu<br>Contacts | lts           |                    |                   |                       | age and a second second |  |
|--------------|-------------------------------|---------------|--------------------|-------------------|-----------------------|----------------------------------------------------------------------------------------------------|--|
| D            | Last Name                     | First<br>Name | E-mail Address     | Phone<br>Number   | Magazine              | Operating<br>System                                                                                                    |  |
| 0000000001   | Llewellyn                     | Mark          | markl@cs.ucf.edu   | (407)823-<br>2790 | RadSport              | Windows<br>Vista                                                                                                    |  |
| 000000003    | Schumacher                    | Michael       | michael@ferrari.it | (123)222-<br>3333 | Cycling<br>Weekly     | Windows<br>2000                                                                                                    |  |
| 0000000004   | Panettiere                    | Hayden        | savethe@cheeleader | (444)555-<br>9999 | Cycle Sport           | Windows<br>Vista                                                                                                    |  |
| 0000000005   | Einstein                      | Albert        | its_relative.com   | (111)111-<br>1111 | Mirror du<br>Cyclisme | Other                                                                                                    |  |
| 000000006    | Campbell                      | Kristi        | im_not_sure        | (333)321-<br>9876 | Pro Cycling           | Linux                                                                                                    |  |
|              |                               |               |                    |                   |                       |                                                                                                    |  |
|              |                               |               |                    |                   |                       |                                                                                                    |  |

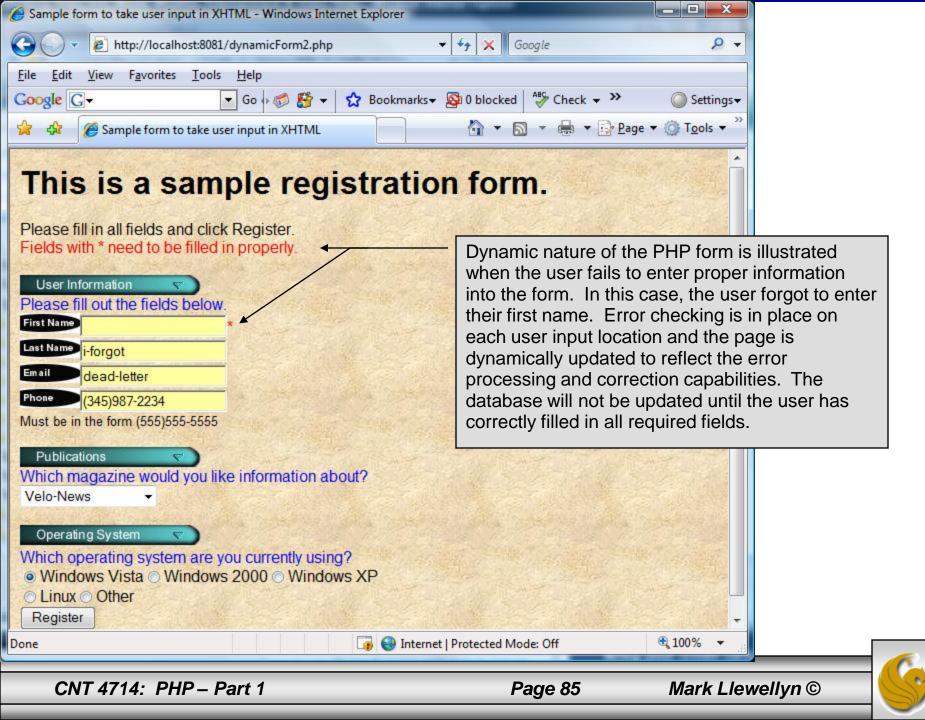

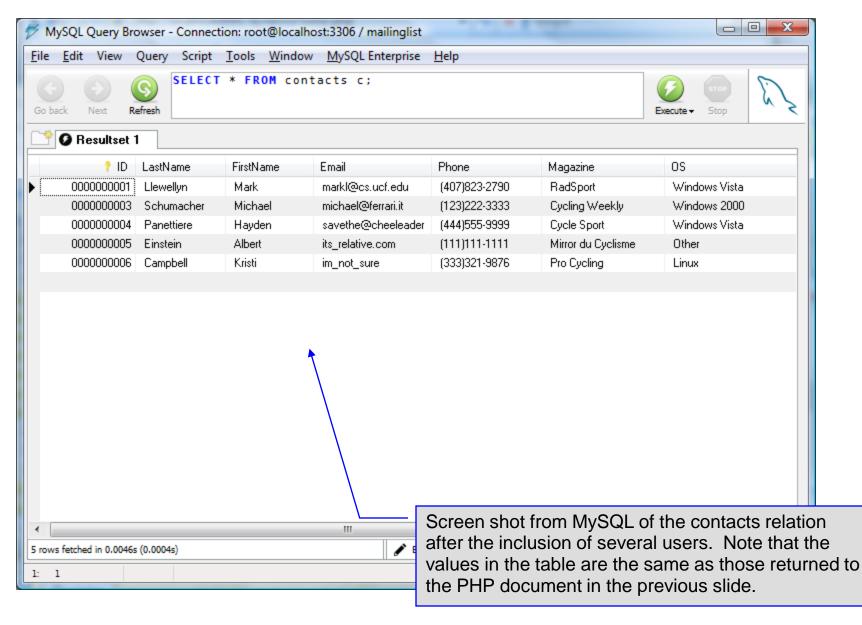

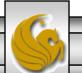

Mark Llewellyn ©

#### <!DOCTYPE html PUBLIC "-//W3C//DTD XHTML 1.0 Transitional//EN" "http://www.w3.org/TR/xhtml1/DTD/xhtml1-transitional.dtd">

```
<!-- dynamicForm2.php -->
```

```
<html xmlns = "http://www.w3.org/1999/xhtml">
 <head>
   <title>Sample form to take user input in XHTML</title>
</head>
<body style = "font-family: arial, sans-serif; background-color: #856363"
background=background.jpg>
 <?php
   extract ( $_POST );
   siserror = false;
   // array of magazine titles
   $maglist = array( "Velo-News",
     "Cycling Weekly",
     "Pro Cycling",
     "Cycle Sport",
             "RadSport",
             "Mirror du Cyclisme" );
   // array of possible operating systems
   $systemlist = array( "Windows XP",
     "Windows 2000",
     "Windows 98",
     "Linux".
     "Other");
```

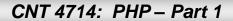

```
// array of name and alt values for the text input fields
    $inputlist = array( "fname" => "First Name",
      "Iname" => "Last Name",
      "email" => "Email",
      "phone" => "Phone" );
    if (isset ($submit)) {
      if ( $fname == "" ) {
        $formerrors[ "fnameerror" ] = true;
       $iserror = true;
      if ($Iname == "") {
        $formerrors[ "Inameerror" ] = true;
       siserror = true:
      if ( $email == "" ) {
       $formerrors[ "emailerror" ] = true;
       siserror = true;
      if ( !ereg( "^\([0-9]{3}\)[0-9]{3}-[0-9]{4}$", $phone ) ) {
        $formerrors[ "phoneerror" ] = true;
       siserror = true;
      if (!$iserror) {
       // build INSERT query
        $query = "INSERT INTO contacts ".
          "(ID, LastName, FirstName, Email, Phone, Magazine, OS)".
          "VALUES (null, '$Iname', '$fname', '$email', ". """. quotemeta( $phone ) . "', '$mag', '$os' )";
```

### dynamicForm2.php - page 3

```
// Connect to MySQL
if (!( $database = mysql_connect( "localhost",
  "root", "root")))
  die( "Could not connect to database" );
// open MailingList database
if ( !mysql_select_db( "MailingList", $database ) )
  die( "Could not open MailingList database");
// execute query in MailingList database
if ( !( $result = mysql_query( $query, $database ) ) ) {
  print( "Could not execute query! <br />" );
  die( mysql_error() );
print( "Hi
  <span style = 'color: blue'> <strong>$fname</strong></span>.
  Thank you for completing the survey.<br />
  You have been added to the <span style = 'color: blue'>
  <strong>$mag</strong></span> mailing list.
                                                <strong>The following information has been saved in our database:</strong><br />
  <table border = '0' cellpadding = '0' cellspacing = '10'>
  Name 
  Email
  Phone
  OS
```

CNT 4714: PHP – Part 1

```
dynamicForm2.php – page 4
```

```
<!-- print each form field's value -->
     $fname $lname
     $email
     $phone
     $0$
                                                                       Invoke PHP script to see
     contents of entire
     <br /><br /><br />
                                                                       database if user clicks
     <div style = 'font-size : 10pt; text-align: center'>
                                                                       this link. Code begins on
                                <div style = 'font-size : 18pt'>
                                                                       page 14.
                                <a href = 'formDatabase2.php'>
                                Click here to view entire database.</a>
                                </div>
        </div></body></html>");
   die();
print( "<h1>This is a sample registration form.</h1>
 Please fill in all fields and click Register.");
if ($iserror) {
  print( "<br /><span style = 'color : red'>
   Fields with * need to be filled in properly.</span>");
                                                                   The form created is self-
print( "<!-- post form data to dynamicForm2.php -->
                                                                  submitting (i.e., it posts to
  <form method = 'post' action = 'dynamicForm2.php
                                                                itself). This is done by setting
  <img src = 'images/user.gif' alt = 'User' /><br />
                                                                        the action to
  <span style = 'color: blue'>
                                                                     dynamicForm2.php
 Please fill out the fields below.<br />
  </span>
```

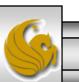

```
dynamicForm2.php - page 5
<!-- create four text boxes for user input -->" );
foreach ( $inputlist as $inputname => $inputalt ) {
  $inputtext = $inputvalues[ $inputname ];
  print( "<img src = 'images/$inputname.gif'
    alt = '$inputalt' /><input type = 'text' name = '$inputname' value = '". $$inputname. "' />");
  if ( $formerrors[ ( $inputname )."error" ] == true )
    print( "<span style = 'color : red'>*</span>" );
  print( "<br />" );
print( "<span style = 'font-size : 10pt" );
if ( $formerrors[ "phoneerror" ] ) print( "; color : red" );
                                                                    The $$variable notation
print( "'>Must be in the form (555)555-5555
                                                                    specifies variable variables.
  </span><br /><br />
                                                                    PHP permits the use of
  <img src = 'images/downloads.gif'
                                                                    variable variables to allow
  alt = 'Publications' /><br />
                                                                    developers to reference
  <span style = 'color: blue'>
                                                                    variables dynamically.
  Which magazine would you like information about?
                                                                    The expression $$variable
  </span><br/>
                                                                    could also be written as
  <!-- create drop-down list containing magazine names -->
  <select name = 'mag'>" );
                                                                    ${$variable} for added
foreach ( $maglist as $currmag ) {
                                                                    clarity.
  print( "<option" );
  if ( ( $currmag == $mag ) )
    print( " selected = 'true'" );
  print( ">$currmag</option>" );
```

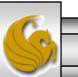

#### Page 91

```
dynamicForm2.php - page 6
```

```
print( "</select><br /><br />
<img src = 'images/os.gif' alt = 'Operating System' />
<br /><span style = 'color: blue'>
Which operating system are you currently using?
<br /></span>
```

```
<!-- create five radio buttons -->" );
```

```
scounter = 0:
```

```
foreach ( $systemlist as $currsystem ) {
  print( "<input type = 'radio' name = 'os'
   value = '$currsystem'" );
```

```
if ( $currsystem == $os ) print( "checked = 'checked'" );
if ( iserror && $counter == 0 ) print( "checked = 'checked'" );
```

```
print( " />$currsystem" );
```

```
if (\texttt{scounter} == 2) print(\texttt{-scounter});
  $counter++;
}
```

```
print( "<!-- create a submit button -->
   <br/>
   <input type = 'submit' name = 'submit' value = 'Register' />
   </form></body></html>");
?>
```

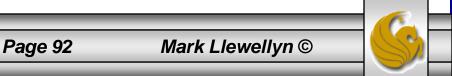

<!DOCTYPE html PUBLIC "-//W3C//DTD XHTML 1.0 Transitional//EN" "http://www.w3.org/TR/xhtml1/DTD/xhtml1-transitional.dtd">

```
<!- formDatabase2.php
<!-- Program to query a database and send results to the client.
                                                                  -->
<html xmlns = "http://www.w3.org/1999/xhtml">
  <head>
             <title>Database Search Results</title> </head>
  <body style = "font-family: arial, sans-serif"
   stvle = "background-color: #F0E68C" background=image1.jpg>
   <?php
     extract( $_POST );
     // build SELECT query
     $query = "SELECT * FROM contacts";
          // Connect to MySQL
     if (!( $database = mysqli connect( "localhost", "root", "root", MailingList ) ))
       die( "Could not connect to database" );
     // query MailingList database
     if ( !( $result = mysqli_query( $database, $query ) ) ) {
       print( "Could not execute query! <br />" );
       die(mysqli error());
    ?>
   <h3 style = "color: blue">
   Mailing List Contacts</h3>
```

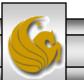

Mark Llewellyn ©

### formDatabase2.php – page 2

```
<table border = "1" cellpadding = "3" cellspacing = "2"
 style = "background-color: #ADD8E6">
 ID
  Last Name
  First Name
  E-mail Address
  Phone Number
  Magazine
  Operating System
 <?php
  // fetch each record in result set
  for (\$counter = 0;
    $row = mysqli_fetch_row( $result );
    $counter++ ){
    // build table to display results
    print( "" );
    foreach ( $row as $key => $value )
      print( "$value" );
    print( "" ):
  mysqli_close( $database );
 ?>
```

</body> </html>

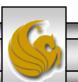

| MySQL Table Editor                                                                   |                                                                                                    | Database: mailing                             | plist 👻                                               | Comment: In                          | noDB free |                            | ×)                     |                                                                                |
|--------------------------------------------------------------------------------------|----------------------------------------------------------------------------------------------------|-----------------------------------------------|-------------------------------------------------------|--------------------------------------|-----------|----------------------------|------------------------|--------------------------------------------------------------------------------|
| Columns and Indices Column Name ID LastName FirstName FirstName Email Phone Magazine | Datatype<br>INTEGER<br>VARCHAR(30)<br>VARCHAR(30)<br>VARCHAR(30)<br>VARCHAR(30)<br>VARCHAR(14)<br>VARCHAR(60) | Ви<br>Ви<br>Ви<br>Ви                          | NSIGNED 🗹 ZER<br>NARY<br>NARY<br>NARY<br>NARY<br>NARY | NULL<br>NULL<br>NULL<br>NULL<br>NULL | t Value   | Comment                    | the                    |                                                                                |
| OS     Indices Foreign H     Q PRIMARY                                               | -Index S                                                                                                    | Settings                                      | NARY                                                  | Index Columns                        | (Use Dr   | for the PHF<br>work. Scrip | able<br>9 dat<br>ot is | contacts required<br>abase example to<br>available on the<br>shown on the next |
|                                                                                      | Index                                                                                                    | Name: PRIMARY<br>Kind: PRIMARY<br>Type: BTREE | ▼                                                     | ID                                   |           | ► + -                      |                        |                                                                                |
|                                                                                      |                                                                                                    | -                                             |                                                       | _                                    |           | Close                      |                        |                                                                                |

CNT 4714: PHP – Part 1 Page 95 Mark Llewellyn ©

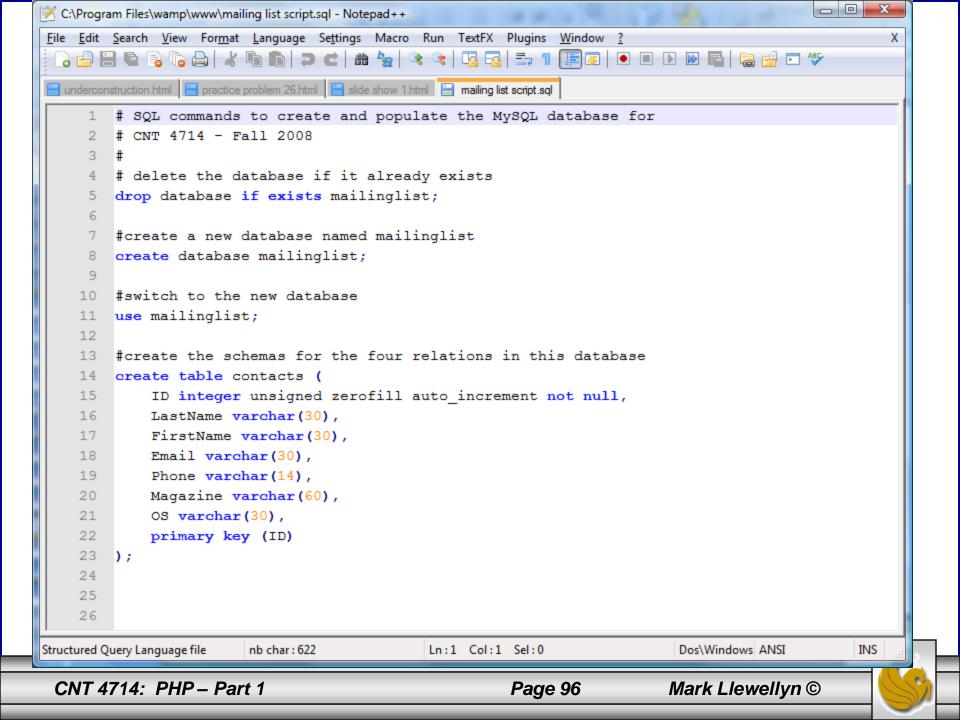